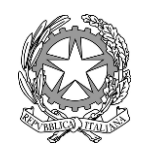

*Ministero dell'Ambiente* 

*e della Sicurezza Energetica*

DIREZIONE GENERALE ECONOMIA CIRCOLARE Il Direttore Generale

## **AI SOGGETTI IN INDIRIZZO**

(indirizzi in allegato)

**E, p. c. Albo Nazionale Gestori Ambientali**

[segreterialbonazionale@mite.gov.it](mailto:segreterialbonazionale@mite.gov.it)

**UNIONCAMERE** [unioncamere@cert.legalmail.it](mailto:unioncamere@cert.legalmail.it)

**ISPRA** Centro Nazionale dei rifiuti e dell'economia circolare [protocollo.ispra@ispra.legalmail.it](mailto:protocollo.ispra@ispra.legalmail.it)

> **COMANDO CARABINIERI TUTELA AMBIENTE** [cctacdo@carabinieri.it](mailto:cctacdo@carabinieri.it)

**MINISTERO DELL'INTERNO DIP. PUBBLICA SICUREZZA COMANDO POLIZIA STRADALE** [dipps.012.0100@pecps.interno.it](mailto:dipps.012.0100@pecps.interno.it)

> MINISTERO DELL'AMBIENTE E SICUREZZA ENERGETICA

> > **Segreteria Viceministro** Segreteria.gava@mase.gov.it

**Dipartimento Sviluppo Sostenibile** [Diss@Pec.Mite.Gov.it](mailto:Diss@Pec.Mite.Gov.it)

**OGGETTO**: "Istruzioni per la compilazione" dei modelli di Formulario di identificazione del rifiuto e Registro cronologico di carico e scarico approvati con Decreto 4 aprile 2023, n.59.

Ai fini della massima condivisione delle procedure concernenti l'attuazione del Registro elettronico nazionale per la tracciabilità dei rifiuti (RENTRI), si trasmettono, in allegato, le

> *Tuteliamo l'ambiente! Non stampate se non necessario. 1 foglio di carta formato A4 = 7,5g di CO<sup>2</sup>* \_\_

"Istruzioni per la compilazione" indicate in oggetto, relative ai modelli di Formulario di identificazione del rifiuto e Registro cronologico di carico e scarico approvati con Decreto del 4 aprile 2023, n.59.

Si sarà grati di ricevere osservazioni sui documenti allegati, mediante indicazione della riga del paragrafo oggetto di proposta di modifica e/o integrazione, entro il 5 settembre 2023 ai seguenti indirizzi di posta elettronica: [EC-3@mase.gov.it](mailto:EC-3@mase.gov.it) e [EC@pec.mite.gov.it.](mailto:EC@pec.mite.gov.it)

Silvia Grandi

(documento informatico firmato digitalmente ai sensi dell'art. 24 D.L.gs 82/2005 e ss.mm.ii.)

Allegati: n.2

- Istruzioni per la compilazione FIR
- Istruzioni per la compilazione Registro c/s

Div III CO/CG

#### **ELENCO DESTINATARI**

### **CONFINDUSTRIA**

[confindustria@pec.confindustria.it](mailto:confindustria@pec.confindustria.it) c.a. Marco Ravazzolo [M.Ravazzolo@confindustria.it](mailto:M.Ravazzolo@confindustria.it)

## **UTILITALIA**

[direzionegenerale@utilitalia.it](mailto:direzionegenerale@utilitalia.it)

c.a. Luca Mariotto

[luca.mariotto@utilitalia.it](mailto:luca.mariotto@utilitalia.it)

## **CNA**

[cna@cna.it](mailto:cna@cna.it)

c.a. Barbara Gatto

[b.gatto@cna.it](mailto:b.gatto@cna.it)

### **CASARTIGIANI**

[info@casartigiani.org](mailto:info@casartigiani.org)

c.a. Danilo Barduzzi

## **ASSOAMBIENTE**

[assoambiente@assoambiente.org](mailto:assoambiente@assoambiente.org)

c.a. Chiara Leboffe

c.a. Elisabetta Perrotta

## **CONFCOMMERCIO**

[confcommercio@confcommercio.it](mailto:confcommercio@confcommercio.it)

### **CONFAPI**

[segreteria@confapiroma.it](mailto:segreteria@confapiroma.it)

c.a. Gabriele Muzio

## **CONFTRASPORTO**

[segreroma@conftrasporto.it](mailto:segreroma@conftrasporto.it)

a. Maurizio Quintaiè

#### **CONFCOOPERATIVE**

[confcooperative@confcooperative.it](mailto:confcooperative@confcooperative.it)

c.a. Maria Adele Prosperoni

#### **ALLEANZACOOPERATIVE**

[s.presidenza@alleanzacooperative.it](mailto:s.presidenza@alleanzacooperative.it)

## **CONFESERCENTI**

[confes@confesercenti.it](mailto:confes@confesercenti.it)

## **CONFARTIGIANATO**

[confartigianato@confartigianato.it](mailto:confartigianato@confartigianato.it)

[r.cestonaro@confartigianatovicenza.it](mailto:r.cestonaro@confartigianatovicenza.it)

## **CISAMBIENTE**

[assistentedirezione@confindustriacisambiente.it](mailto:assistentedirezione@confindustriacisambiente.it)

[direzionegenerale@cisambiente.it](mailto:direzionegenerale@cisambiente.it)

c.a. Stefano Sassone

#### **LEGACOOP**

[info@legacoop.coop](mailto:info@legacoop.coop)

c. a. Daniele Branca

#### **ANITA**

[anita@anita.it](mailto:anita@anita.it)

c.a. Angelo Nascenzi c.a. Carlo Coppola

#### **ENI**

[mauro.sanciolo@eni.com](mailto:mauro.sanciolo@eni.com)

[ferdinando.gatto@external.eni.com](mailto:ferdinando.gatto@external.eni.com)

[paola.mainetti@eni.com](mailto:paola.mainetti@eni.com)

[sandro.sola@eni.com](mailto:sandro.sola@eni.com)

c.a. Andrea Rapposelli

[andrea.rapposelli@depuracque.it](mailto:andrea.rapposelli@depuracque.it)

## **ASSOSOFTWARE**

[info@assosoftware.it](mailto:info@assosoftware.it)

# **CONFINDUSTRIA SERVIZI INNOVATIVI E TECNOLOGICI**

[segreteria@confindustriaSI.it](mailto:segreteria@confindustriaSI.it)

**ASSINTEL**

[info@assintel.it](mailto:info@assintel.it)

## **CONFIMI**

[direzione@confimi.it](mailto:direzione@confimi.it)

# **ASSORIMAP**

[info@assorimap.it](mailto:info@assorimap.it)

# **UNIRIMA**

[unirima@unirima.it](mailto:unirima@unirima.it)

# **ASSOFERMET**

[assofermet@assofermet.it](mailto:assofermet@assofermet.it)

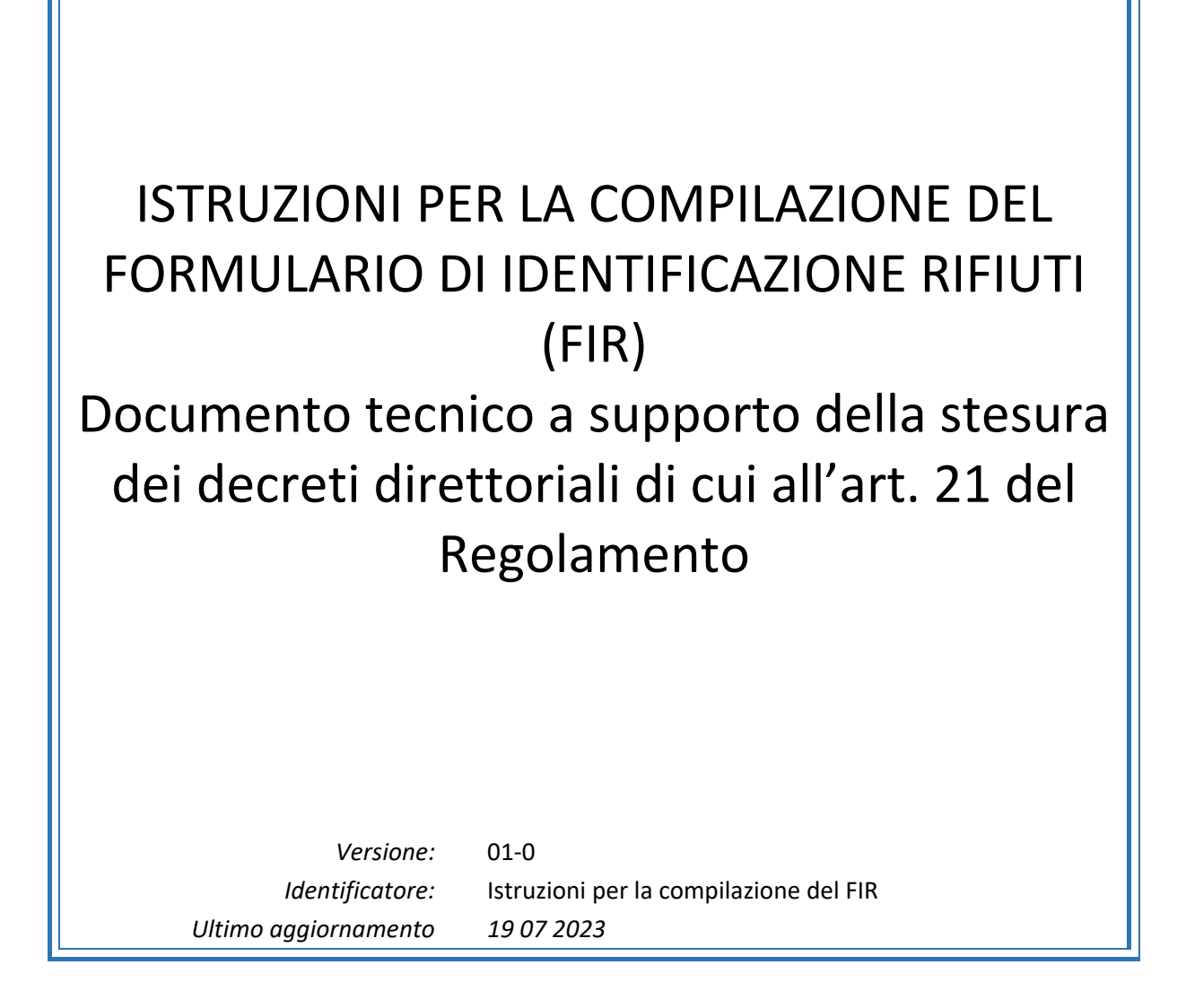

# **Sommario**

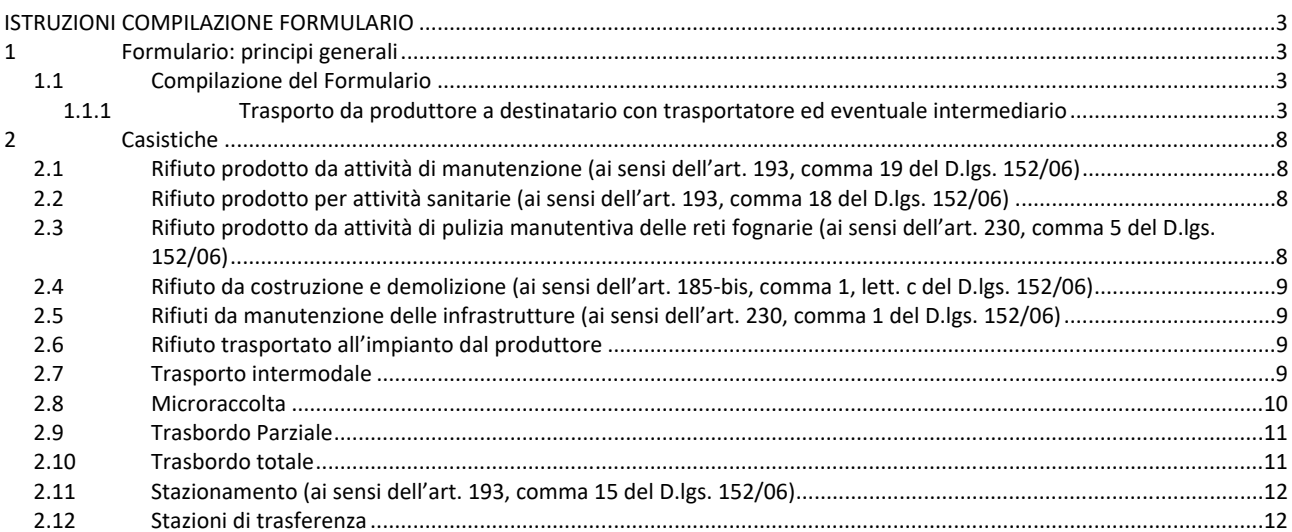

## **ISTRUZIONI COMPILAZIONE FORMULARIO**

## 1 **Formulario: principi generali**

Il formulario è un documento che garantisce la tracciabilità del flusso dei rifiuti nelle varie fasi del trasporto, dal produttore/detentore al sito di destinazione, attraverso uno o più trasportatori.

## 1.1 Compilazione del Formulario

### 1.1.1 Trasporto da produttore a destinatario con trasportatore ed eventuale intermediario

La seguente procedura si applica al trasporto del rifiuto dalla sede del produttore/detentore (ove è stato prodotto il rifiuto) verso l'impianto di destinazione attraverso un trasportatore e per conto di un eventuale intermediario/commerciante senza detenzione.

La medesima procedura si applica anche nel caso in cui il produttore e il trasportatore coincidano.

### *Numero progressivo del formulario*

Numero univoco che identifica ogni singolo formulario generato a seguito di vidimazione digitale.

#### *Data*

Si intende la data di emissione, cioè quella di compilazione del formulario e dovrà essere uguale su tutte le copie.

La data di emissione può non corrispondere a quella riportata alla voce "data inizio trasporto" di cui al punto 9 del formulario. Quest'ultima si riferisce alla data ed ora di partenza del trasporto, necessariamente successiva o uguale alla data di emissione.

### *Numero registro*

Per i soggetti obbligati alla tenuta del registro di carico/scarico si intende il numero di annotazione effettuata sul registro.

Qualora il soggetto non sia obbligato alla tenuta del registro di carico e scarico rifiuti, pur essendo obbligato al formulario per la fase di trasporto, deve barrare l'apposita casella con indicato NO.

Il numero di registrazione varia sulle diverse copie del formulario, poiché il produttore/detentore, il trasportatore e il destinatario finale apporranno ciascuno il numero relativo all'annotazione effettuata sul proprio registro di carico e scarico, nel rispetto dei termini entro i quali i citati soggetti devono effettuare l'annotazione.

Per tutta la fase del trasporto il formulario è sprovvisto del numero di registro, in quanto solo a seguito della citata annotazione sarà possibile individuare il "numero di registro" per ciascun soggetto.

## *Produttore / detentore del rifiuto*

Il campo 1 (produttore del rifiuto) ed il campo 2 (detentore del rifiuto) **sono alternativi**:

- si compila il **campo 1** quando il rifiuto esce dalla sede del produttore verso il successivo impianto;
- si compila il **campo 2** quando il rifiuto esce dalla sede del detentore, inteso come la persona fisica o giuridica che ne è in possesso diversa dal produttore iniziale o dal nuovo produttore. In questo contesto rientrano, a titolo esemplificativo e non esaustivo, i gestori autorizzati di impianti che svolgono attività di solo stoccaggio, i gestori di tutte le tipologie dei centri di raccolta, i concessionari del servizio pubblico di raccolta o soggetti da questi incaricati non rientranti nelle esenzioni, coloro che svolgono operazioni di trasbordo parziale.

## **Campo 1 – identifica il produttore del rifiuto**

Oltre ad inserire i dati identificativi del soggetto produttore del rifiuto relativamente a:

- Denominazione o ragione sociale
- Indirizzo dell'unità locale dove è stato prodotto il rifiuto
- Codice fiscale o Partita Iva
- Indirizzo del luogo di produzione del rifiuto se diverso dall'unità locale del produttore (p.e.: attività di manutenzione)
- Numero Autorizzazione/Comunicazione, tipo Autorizzazione (Tabella A), numero iscrizione Albo Nazionale Gestori Ambientali

Nel caso di nuovi produttori riportare l'eventuale numero di iscrizione all'Albo Nazionale Gestori Ambientali o il numero di Autorizzazione sulla base di quanto indicato in Tabella A:

#### **Tabella A**

- Autorizzazione unica per i nuovi impianti di recupero/smaltimento ‐ Art. 208 D.lgs. 152/06
- Autorizzazione all'esercizio di operazioni di recupero e/o smaltimento dei rifiuti con impianti mobili ‐ Art.208 c.15 D.lgs. 152/06
- Autorizzazione al trattamento di rifiuti liquidi in impianti di trattamento di acque reflue urbane ‐ Artt. 110 e 208 D.lgs. 152/06
- Autorizzazione alla realizzazione di impianti di ricerca e sperimentazione ‐ Art. 211 D.lgs. 152/06
- Autorizzazione Integrata Ambientale ‐ Art. 29‐ter e Art. 213 D.lgs. 152/06
- Operazioni di recupero mediante Comunicazione in "Procedura Semplificata" ‐ Artt.214, 216 D.lgs. 152/06 e autorizzazione unica ambientale (AUA) – DPR n. 59 del 13 marzo 2013

### **Campo 2 – identifica il detentore del rifiuto**

Inserire i dati identificativi del soggetto relativamente a:

- Denominazione o ragione sociale
- Indirizzo dell'unità locale
- Codice fiscale
- Numero di iscrizione all'Albo Nazionale Gestori Ambientali o il numero di autorizzazione e tipo di autorizzazione sulla base di quanto indicato in Tabella A.

#### **Campo 3 – identifica il destinatario del rifiuto**

Inserire i dati identificativi del soggetto relativamente a:

- Denominazione o ragione sociale
- Indirizzo dell'unità locale dell'impianto di trattamento
- Codice fiscale
- Tipologia e codice dell'operazione di trattamento (R o D)
- Numero di iscrizione all'Albo Nazionale Gestori Ambientali o il numero di autorizzazione e tipo di autorizzazione sulla base di quanto indicato in Tabella A.

#### **Campo 4 – identifica il trasportatore del rifiuto**

Inserire i dati identificativi del soggetto relativamente a:

- Denominazione o ragione sociale
- Codice fiscale
- Numero di iscrizione all'Albo Nazionale Gestori Ambientali

#### **Campo 5 – identifica l'intermediario o commerciante senza detenzione del rifiuto** (compresi i Consorzi di filiera)

Inserire i dati identificativi del soggetto relativamente a:

- Denominazione o ragione sociale
- Codice fiscale
- Numero di iscrizione all'Albo Nazionale Gestori Ambientali

Nel caso di più intermediari, questi dovranno essere aggiunti nell'allegato *Intermodale sezione Intermediario*.

#### **Campo 6 – caratteristiche del rifiuto**

Inserire i dati di identificazione del rifiuto:

- ‐ Codice EER che identifica il rifiuto;
	- ‐ Descrizione che consente di identificare il rifiuto con il massimo grado di accuratezza
	- ‐ Provenienza: urbano o speciale
	- Caratteristiche di pericolo (HP):
		- **HP 1** Esplosivo,
		- **HP 2** Comburente,
- **HP 3** Infiammabile,
- **HP 4** Irritante ‐ Irritazione cutanea e lesioni oculari,
- **HP 5** Tossicità specifica per organi bersaglio (STOT)/ Tossicità in caso di respirazione,
- **HP 6** Tossicità acuta,
- **HP 7** Cancerogeno,
- **HP 8** Corrosivo,
- **HP 9** Infettivo,
- **HP 10** Tossico per la riproduzione,
- **HP 11** Mutageno,
- **HP 12** Liberazione di gas a tossicità acuta,
- **HP 13** Sensibilizzante,
- **HP 14** Ecotossico,
- **HP 15** Rifiuto che non possiede direttamente una delle caratteristiche di pericolo summenzionate ma può manifestarla successivamente
- Quantità indicata dal produttore ed espressa in una sola delle due unità di misura kg (chilogrammi) o l (litri)
- Verificato in partenza nel caso di quantità verificata in partenza con strumenti certificati di misura del Produttore/Detentore
- Stato fisico del rifiuto:
	- **SP ‐** Solido polverulento
	- **S ‐** Solido non polverulento
	- **FP ‐** Fangoso palabile
	- **L ‐** Liquido
	- **VS ‐** Vischioso sciropposo
- Caratteristiche chimico/fisiche nei soli casi previsti dalla normativa vigente
- Analisi/Rapporti di prova eseguiti sui rifiuti o in alternativa Analisi di caratterizzazione/Classificazione dei rifiuti, con indicazione del numero e della data di scadenza dei certificati
- Nel caso di trasporto ADR indicare classe di pericolo, numero ONU ed eventuali annotazioni (note) relative all'ADR
- Aspetto esteriore dei rifiuti, indicare il numero colli in cui è contenuto il rifiuto oppure indicare se è caricato alla rinfusa

## **Campo 7 – firma produttore/detentore**

Apporre la firma.

Nel caso di formulario digitale la sottoscrizione avviene mediante l'utilizzo di strumenti di sottoscrizione elettronica.

## **Campo 8 – nome e cognome del conducente**

Inserire i dati del conducente:

- Nome e cognome dell'autista del veicolo che trasporta il rifiuto
- Targa automezzo
- Targa del rimorchio.

## **Campo 9 – ora e data inizio trasporto**

Inserire i dati relativi all'inizio del trasporto:

- Ora/Data di inizio del trasporto (ora:min giorno / mese / anno)
- Percorso se diverso dal più breve

## **Campo 10 – microraccolta**

Nel caso di Microraccolta compilare l'allegato "sezione Microraccolta".

## **Campo 11 – firma conducente**

## Apporre la firma

Nel caso di formulario digitale la sottoscrizione avviene mediante l'utilizzo di strumenti di sottoscrizione elettronica.

### **Campo 12 – sezione riservata al destinatario**

È la sezione riservata al destinatario, quando il rifiuto arriva in impianto al fine di gestire le diverse situazioni che si possono riscontrare in fase di accettazione.

Il destinatario dichiara alternativamente se il carico è stato:

- 1. *accettato per intero*, barrando l'apposita casella e compilando il campo "quantità accetta" in cui riportare la quantità espressa in kg (chilogrammi)
- 2. *accettato parzialmente*, barrando l'apposita casella e compilando sia il campo "quantità accetta" che "quantità respinta" in cui riportare le relative quantità espresse in kg (chilogrammi) e la causale del respingimento:
	- **NC** ‐ NON Conformità,
	- **IR** ‐ Irricevibile,
	- **A ovvero ALTRA** indicare motivazione. A titolo esemplificativo e non esaustivo, si riporta: esaurimento volumetria disponibile per conferimento rifiuto, chiusura impianto per manutenzione straordinaria, ecc.
- 3. *respinto,* barrando l'apposita casella e indicando la causale del respingimento:
	- **NC** ‐ NON Conformità,
	- **IR** ‐ Irricevibile,
	- **A ovvero ALTRA** indicare motivazione. A titolo esemplificativo e non esaustivo, si riporta: esaurimento volumetria disponibile per conferimento rifiuto, chiusura impianto per manutenzione straordinaria, ecc.
- 4. *in attesa di verifica analitica* nel caso in cui il destinatario collochi il rifiuto in apposita area di controllo.

Nel caso di accettazione parziale e di tenuta in modalità cartacea**,** il destinatario registra la quantità accettata parzialmente sul proprio registro di carico e scarico. Il destinatario chiude l'accettazione per la parte accettata trattenendo una riproduzione del formulario, mentre l'originale del formulario continuerà ad accompagnare il rifiuto.

La parte respinta del rifiuto viene riconsegnata al produttore, attraverso il trasportatore, accompagnata dalla copia originale del formulario con l'indicazione della quantità respinta espressa in kg (chilogrammi). In alternativa il produttore/detentore può decidere di inviare direttamente la quantità di rifiuto respinta ad altro impianto. In questa fattispecie si seguono le istruzioni indicate nel successivo campo 16.

Nel caso di accettazione parziale e di tenuta in modalità digitale, il destinatario stesso inserisce la quantità accettata sul proprio sistema aggiornando i dati del formulario; pertanto, il successivo trasporto sarà accompagnato dal formato cartaceo stampato in uscita dall'impianto che ha respinto parzialmente il carico. Nel caso di avvio ad altro impianto, la parte respinta del rifiuto viene riconsegnata al trasportatore, accompagnata dalla copia originale del formulario con l'indicazione della quantità respinta espressa in kg (chilogrammi). In questa fattispecie si seguono le istruzioni indicate nel successivo campo 16.

Nel campo 12 devono inoltre risultare:

- ora e data di presa in carico del rifiuto da parte del destinatario
- firma del destinatario. Nel caso di formulario digitale la sottoscrizione avviene mediante l'utilizzo di strumenti di sottoscrizione elettronica.

#### **Campo 16– II Destinatario**

Inserire i dati identificativi del soggetto destinatario del rifiuto parzialmente respinto o non accettato:

- Denominazione o ragione sociale
- Indirizzo dell'unità locale dell'impianto di gestione del rifiuto
- Codice fiscale o Partita Iva
- Operazione di trattamento (R o D)
- Numero di Autorizzazione/Comunicazione, tipo di Autorizzazione (sulla base di quanto indicato in Tabella A)
- Quantità accettata espressa in kg (chilogrammi)
- Ora e data di arrivo
- Firma del destinatario. Nel caso di formulario digitale la sottoscrizione avviene mediante l'utilizzo di strumenti di sottoscrizione elettronica.

Nel caso di **respingimento totale**  il rifiuto respinto viene riconsegnato al produttore, attraverso il trasportatore, accompagnato dal formulario o in alternativa avviato ad altro impianto. In questo ultimo caso si rimanda al punto precedente per la gestione dei dati del II destinatario.

#### In sintesi, il destinatario può:

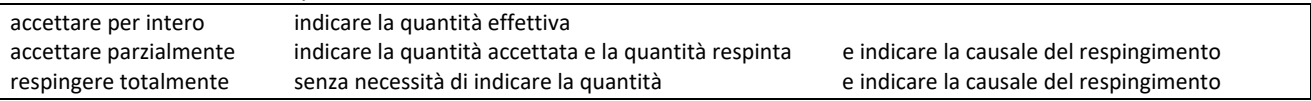

### **Campo 17 – annotazioni**

Riportare eventuali note a chiarimento e qualsiasi altra informazione utile al tracciamento dei rifiuti da parte di tutti i soggetti (produttore/detentore, trasportatore, destinatario, intermediario/commerciante).

## 2 *Casistiche*

## 2.1 Rifiuto prodotto da attività di manutenzione (ai sensi dell'art. 193, comma 19 del D.lgs. 152/06)

#### La seguente procedura **si applica al trasporto del rifiuto dal luogo dove è stato effettivamente prodotto da attività di manutenzione verso l'unità locale**, sede o domicilio del produttore con trasporto effettuato dal produttore stesso.

L'intestazione del formulario è compilata nelle stesse modalità descritte al punto 1.1.1.

## **Campo 1 – identifica il produttore del rifiuto**

Dati identificativi del produttore del rifiuto

Come *luogo di produzione* viene indicato l'indirizzo dove è svolta l'attività di manutenzione per la quale si è prodotto il rifiuto.

## **Campo 3 – identifica il destinatario del rifiuto**

Inserire i dati della destinazione del rifiuto:

- Denominazione o ragione sociale
- Codice fiscale
- Indirizzo del luogo dove si è organizzato il deposito temporaneo
- Non vanno inseriti: il numero dell'iscrizione all'Albo Gestori Ambientali e categoria o numero autorizzazione e tipo.

### **Campo 4 – vengono indicati i dati del trasportatore del rifiuto**

Vanno inseriti i dati identificativi del soggetto produttore del rifiuto.

In questo caso il trasportatore è lo stesso produttore del rifiuto. I dati identificativi: ragione sociale e codice fiscale saranno gli stessi, mentre la sede da indicare per il trasportatore è la sede legale/operativa.

## **Campo 6 – caratteristiche del rifiuto**

- codice EER, descrizione (se necessaria), stato fisico, classi di pericolo (anche più di una), quantità (anche se stimata) in una delle due unità di misura possibili kg (chilogrammi) o l (litri)
- Tutte le altre informazioni identificative del rifiuto possono non essere inserite.

Non andranno compilati i campi 5, 7, 13, 14, 15 e 16.

Il formulario compilato nella modalità e nelle sole parti sopra descritte accompagna il rifiuto verso l'unità, sede o domicilio del soggetto che svolge l'attività di manutenzione, dove il rifiuto stesso si considera prodotto.

Il successivo trasporto verso l'impianto di gestione è accompagnato da un formulario compilato secondo le modalità indicate 1.1.

## 2.2 Rifiuto prodotto per attività sanitarie (ai sensi dell'art. 193, comma 18 del D.lgs. 152/06)

La norma indica che *'I rifiuti provenienti da attività assistenza sanitaria o assistenza domiciliare si considerano*  prodotti presso la sede o il domicilio del soggetto che svolge tali attività'.

In questo caso il rifiuto prodotto dal personale sanitario che svolge attività domiciliare o più in generale al di fuori della struttura sanitaria registra il rifiuto prodotto sul registro di carico e scarico tenuto presso la sede della struttura stessa come rifiuti prodotti al di fuori dell'unità locale.

Per quanto riguarda il trasporto verso la struttura di riferimento l'operatore sanitario non redige nessun documento di trasporto, non necessita di iscrizione all'Albo Gestori Ambientali alla luce di quanto indicato dall'art. 4 comma 2 del DPR 254/2003.

2.3 Rifiuto prodotto da attività di pulizia manutentiva delle reti fognarie (ai sensi dell'art. 230, comma 5 del D.lgs. 152/06)

Il soggetto che svolge l'attività di pulizia manutentiva è tenuto all'iscrizione all'Albo Gestori Ambientali, come previsto dall'art. 212, comma 5 D.lgs. 152/06, e utilizza un modello dedicato e previsto dalla delibera Albo n. 14 del 21/12/2021.

Per la gestione di tale modello si rimanda alle specifiche della delibera stessa.

Per i rifiuti in uscita dal deposito temporaneo (raggruppamento) del soggetto che svolge l'attività di pulizia manutentiva, avviati ad impianti di destinazione, si utilizza il formulario con le modalità previste al punto 1.7.

## 2.4 Rifiuto da costruzione e demolizione (ai sensi dell'art. 185-bis, comma 1, lett. c del D.lgs. 152/06)

L'impresa di costruzione e demolizione che trasporta i propri rifiuti prodotti durante la sua attività, è tenuto all'iscrizione all'Albo Nazionale Gestori Ambientali, come previsto dall'art. 212, comma 8 del D. Lgs 152/06. Il trasporto dal luogo di effettiva produzione del rifiuto al punto vendita dei relativi prodotti è accompagnato da formulario indicando come destinatario il soggetto che gestisce il punto vendita.

Il successivo trasporto verso l'impianto di gestione è accompagnato da un formulario compilato secondo le modalità indicate al punto 1.7.

## 2.5 Rifiuti da manutenzione delle infrastrutture (ai sensi dell'art. 230, comma 1 del D.lgs. 152/06)

L'impresa che effettua attività di manutenzione alle infrastrutture e trasporta i propri rifiuti, è tenuto all'iscrizione all'Albo Nazionale Gestori Ambientali, come previsto dall'art. 212, comma 8 del D. Lgs 152/06. Il trasporto dal luogo di produzione dei rifiuti (ad esclusione del materiale tolto d'opera che viene trasportato per la successiva valutazione tecnica) è accompagnato dal formulario indicando come destinatario la sede del cantiere del soggetto che gestisce l'attività manutentiva o la sede locale del gestore dell'infrastruttura, nella cui competenza rientra il tratto dell'infrastruttura interessata dai lavori di manutenzione ovvero il luogo di concentramento.

Il successivo trasporto verso l'impianto di gestione del rifiuto è accompagnato da un formulario compilato secondo le modalità indicate al punto 1.7.

## 2.6 Rifiuto trasportato all'impianto dal produttore

È il caso in cui il rifiuto viene trasportato dal luogo ove è stato prodotto verso la sede dell'impianto di gestione, con trasporto effettuato dal produttore stesso.

Rientra in questo contesto anche il trasporto dal luogo di produzione deposito temporaneo per le attività di manutenzione destinati all'impianto. In questo caso nel campo 1 sono indicati i dati del produttore nelle modalità consuete, e come luogo di produzione viene indicato l'indirizzo dove è svolta l'attività di manutenzione per la quale si è prodotto il rifiuto.

Il formulario a supporto di questa fattispecie, in tutti gli altri campi, va compilato nella modalità consueta così come indicato al punto 1.1.1.

## 2.7 Trasporto intermodale

Nel caso di trasporto intermodale i soggetti che intervengono nel trasporto successivamente al primo trasportatore (campo 4 del FIR) sono indicati nella Sezione Intermodale nell'ordine in cui intervengono nelle diverse TRATTE del trasporto:

- TERMINALISTA [per la gestione all'interno dei porti]
- TRATTA FERROVIARIA ‐ GESTORE FERROVARIO [per la tratta ferroviaria]
- TRATTA MARITTIMA ‐ GESTORE MARITTIMO [per la tratta marittima]
- II TRATTA TERRESTRE ‐ VETTORE TERRESTRE [per l'eventuale successiva tratta terrestre].

Alla voce TERMINALISTA inserire i dati identificativi del soggetto relativamente a:

Denominazione (ragione sociale) e indicazione (nome e cognome) del terminalista incaricato

- Indirizzo del luogo dove pone i rifiuti in attesa della presa in carico da parte di altri soggetti,
- Codice fiscale o Partita Iva
- Numero di iscrizione Albo Gestori ambientali (quando sarà attivata la categoria)
- Data e ora di presa in carico del rifiuto
- Terminalista provvede a firmare il riquadro di propria competenza. Nel caso di formulario digitale la sottoscrizione avviene mediante l'utilizzo di strumenti di sottoscrizione.

È possibile inserire più soggetti con questo profilo.

Alla voce TRATTA FERROVIARIA – GESTORE FERROVIARIO inserire i dati identificativi del soggetto relativamente a:

- Denominazione (ragione sociale) e indicazione (nome e cognome) del responsabile incaricato
- Identificativo del treno
- RID (Regolamento per il trasporto internazionale delle merci pericolose su ferrovia)
- Codice fiscale o Partita Iva
- Numero di iscrizione Albo Gestori ambientali
- Tratta percorsa
- Data e ora di presa in carico del rifiuto
- Responsabile incaricato provvede a firmare il riquadro di propria competenza. Nel caso di formulario digitale la sottoscrizione avviene mediante l'utilizzo di strumenti di sottoscrizione elettronica.

È possibile inserire più soggetti con questo profilo.

Alla voce TRATTA MARITTIMA ‐ GESTORE MARITTIMO inserire i dati identificativi del soggetto relativamente a:

- Denominazione (ragione sociale) e indicazione (nome e cognome) del responsabile incaricato
- Identificativo nave
- IMDG (The International Marittime Dangerous Goods)
- Codice fiscale o Partita Iva
- Numero di iscrizione Albo Gestori ambientali,
- Data e ora di presa in carico del rifiuto
- Responsabile incaricato provvede a firmare il riquadro di propria competenza. Nel caso di formulario digitale la sottoscrizione avviene mediante l'utilizzo di strumenti di sottoscrizione elettronica.

È possibile inserire più soggetti con questo profilo.

Alla voce II TRATTA TERRESTRE – II VETTORE TERRESTRE inserire i dati identificativi del soggetto relativamente a: 

- Denominazione (ragione sociale)
- Codice fiscale
- Numero di iscrizione all'Albo Gestori ambientali
- Cognome e nome del conducente
- Targa del mezzo
- Targa del rimorchio (se si è preso in carico il rimorchio precedente barrare la casella corrispondente)
- Data e ora di presa in carico del rifiuto
- Conducente (di cui si è indicato cognome e nome) provvede a firmare il riquadro di propria competenza. Nel caso di formulario digitale la sottoscrizione avviene mediante l'utilizzo di strumenti di sottoscrizione elettronica.

È possibile inserire più soggetti con questo profilo.

## 2.8 Microraccolta

Nel caso di Microraccolta, il trasportatore compila tanti FIR quanti sono i produttori coinvolti o, in alternativa, può compilare la sezione "Microraccolta" aggiungendo, successivamente al primo produttore (campo 1 del FIR) più produttori nell'ordine con il quale preleva il rifiuto.

## 2.9 Trasbordo Parziale

In caso di trasbordo parziale del carico su un mezzo diverso, effettuato per esigenze di trasporto, il trasportatore deve emettere un nuovo formulario relativo al quantitativo di rifiuti conferito al secondo mezzo di trasporto. Deve essere mantenuta la stessa destinazione indicata sul primo formulario. Il trasbordo parziale può coinvolgere anche trasportatori diversi.

Sul primo formulario, il trasportatore compila il campo 13, dove deve indicare:

‐ Denominazione nuovo trasportatore o produttore originario

- ‐ Codice fiscale o Partita Iva
- ‐ Numero del nuovo formulario
- ‐ Quantità residua del carico a seguito del trasbordo, con apposita unità di misura kg (chilogrammi) o l (litri) la stessa indicata nel campo 6
- ‐ Causale del trasbordo indicare il motivo
- ‐ Numero iscrizione Albo Gestori Ambientali e categoria del nuovo trasportatore

Sul nuovo formulario, il trasportatore compila: il campo 2 indicando i dati del primo trasportatore in quanto detentore il campo 4 indicando i dati del nuovo trasportatore il campo 13 dove deve indicare:

- ‐ Denominazione del soggetto di origine (produttore)
- ‐ Codice fiscale o Partita Iva
- ‐ Numero del formulario originario/primo
- ‐ Quantità del carico oggetto di trasbordo, con apposita unità di misura kg (chilogrammi) o l (litri) la stessa indicata nel campo 6
- ‐ Causale del trasbordo indicare il motivo
- ‐ Numero iscrizione Albo Gestori Ambientali e categoria del nuovo trasportatore

I campi 3, 5, 6, 7, 8, 9, 10, 11, 12, 18 sono compilate nelle modalità consuete indicate al punto 1.1.1, ricordando che la quantità di rifiuto da indicare sul nuovo formulario (campo 6) è quella che prende in carico a seguito del trasbordo.

Al produttore dovrà essere restituita la "seconda copia" del primo e del secondo formulario emessi e sul registro di carico e scarico dovranno essere effettuate due operazioni di scarico (una per ogni formulario).

Al destinatario rimarranno le due copie di formulari di sua competenza e farà due registrazioni di carico sul proprio registro (una per ogni formulario).

Ai due trasportatori (anche se coincidenti) rimarrà la copia del formulario di propria competenza, e ciascuno effettuerà nella modalità consueta l'operazione di carico e scarico contestuale sul proprio registro.

## 2.10 Trasbordo totale

Si definisce trasbordo totale del carico, quando per concrete esigenze operative o imprevisti tecnici, un trasporto di rifiuti venga effettuato dallo stesso trasportatore con veicoli diversi o da trasportatori diversi. Nel caso di trasportatori diversi sul formulario viene compilato anche il campo 14, è un campo che non viene compilato al momento della partenza del rifiuto dal produttore, ma solo quando si rende necessario, fornendo le seguenti informazioni:

- ‐ Denominazione nuovo trasportatore
- ‐ Targa mezzo e targa rimorchio
- ‐ Codice fiscale o Partita Iva
- ‐ Numero iscrizione Albo Gestori Ambientali e categoria del nuovo trasportatore
- ‐ Cognome e nome del conducente
- ‐ Barrare la casella "Presa in carico del rimorchio precedente" qualora si prenda in carico
- ‐ Ora e data della presa in carico

‐ Firma del conducente. Nel caso di formulario digitale la sottoscrizione avviene mediante l'utilizzo di strumenti di sottoscrizione elettronica.

Nel caso in cui il trasportatore sia lo stesso soggetto viene compilato il campo 14 ma solo in relazione ai dati che identificano il mezzo (targa ed eventuale rimorchio), l'ora e la data di presa in carico del rifiuto, il cognome e il nome del conducente, la firma del conducente per l'assunzione di responsabilità.

## 2.11 Stazionamento (ai sensi dell'art. 193, comma 15 del D.lgs. 152/06)

Nel caso in cui il trasportatore effettui operazioni di stazionamento va compilato il campo 15, indicando:

- ‐ Luogo di stazionamento
- ‐ Ora e data di sospensione del trasporto
- ‐ Ora e data di ripresa dello stesso

## 2.12 Stazioni di trasferenza

Per stazione di trasferenza, si intende il luogo ove avviene il trasferimento del rifiuto da tanti piccoli mezzi ad un mezzo più grande con portata maggiore ad opera dello stesso soggetto raccoglitore/trasportatore e destinati allo stesso impianto già noto in partenza.

In partenza si avranno più formulari sui quali saranno indicati i diversi soggetti (produttore, trasportatore, destinatario) con i relativi luoghi di produzione e il luogo di destinazione. Ciascuno di questi formulari verrà gestito con le stesse azioni previste per il "Trasbordo totale". Per la compilazione si rimanda al punto 1.1

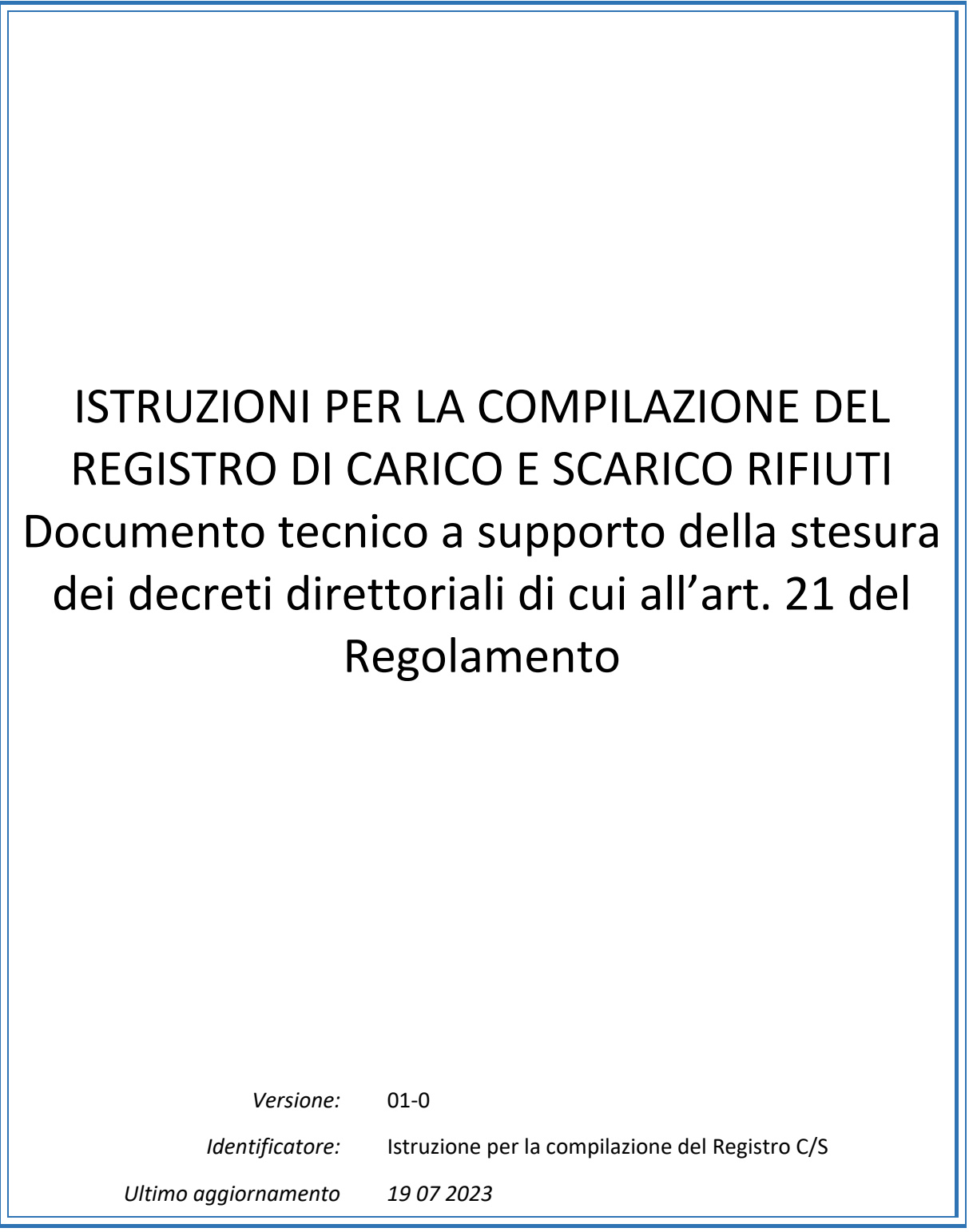

# **Sommario**

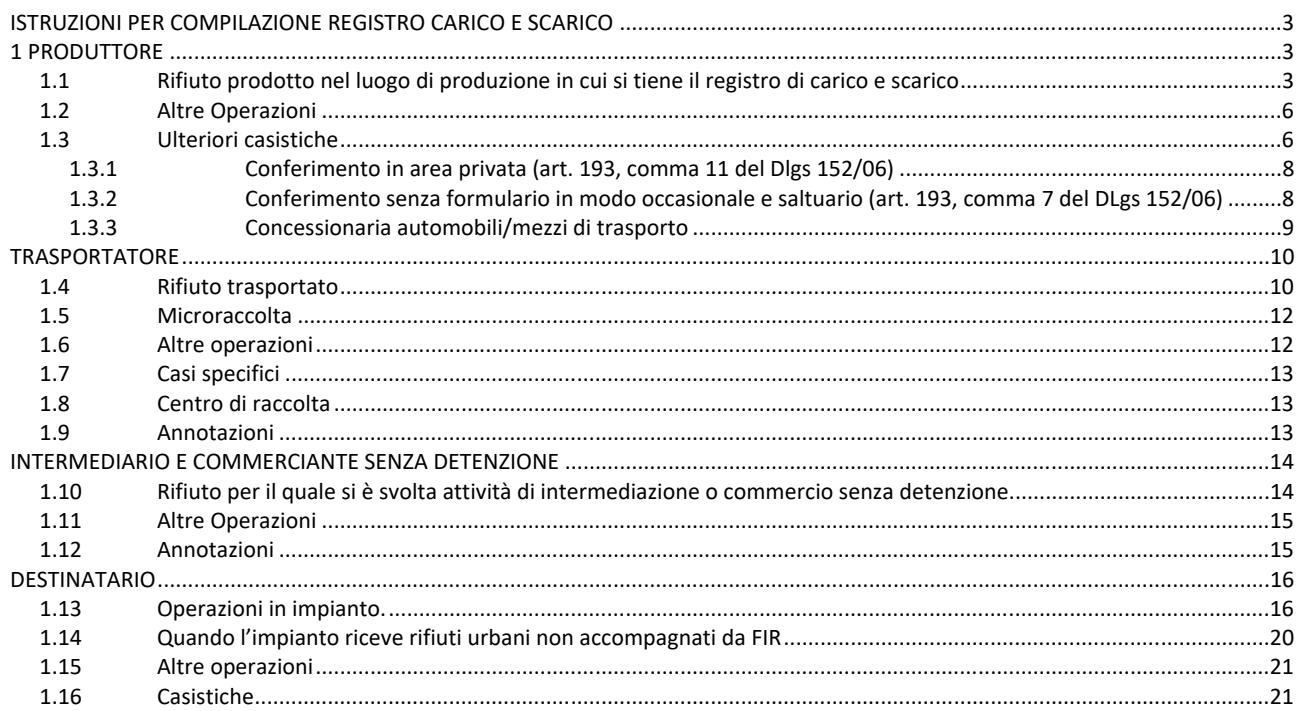

# **ISTRUZIONI PER COMPILAZIONE REGISTRO CARICO E SCARICO**

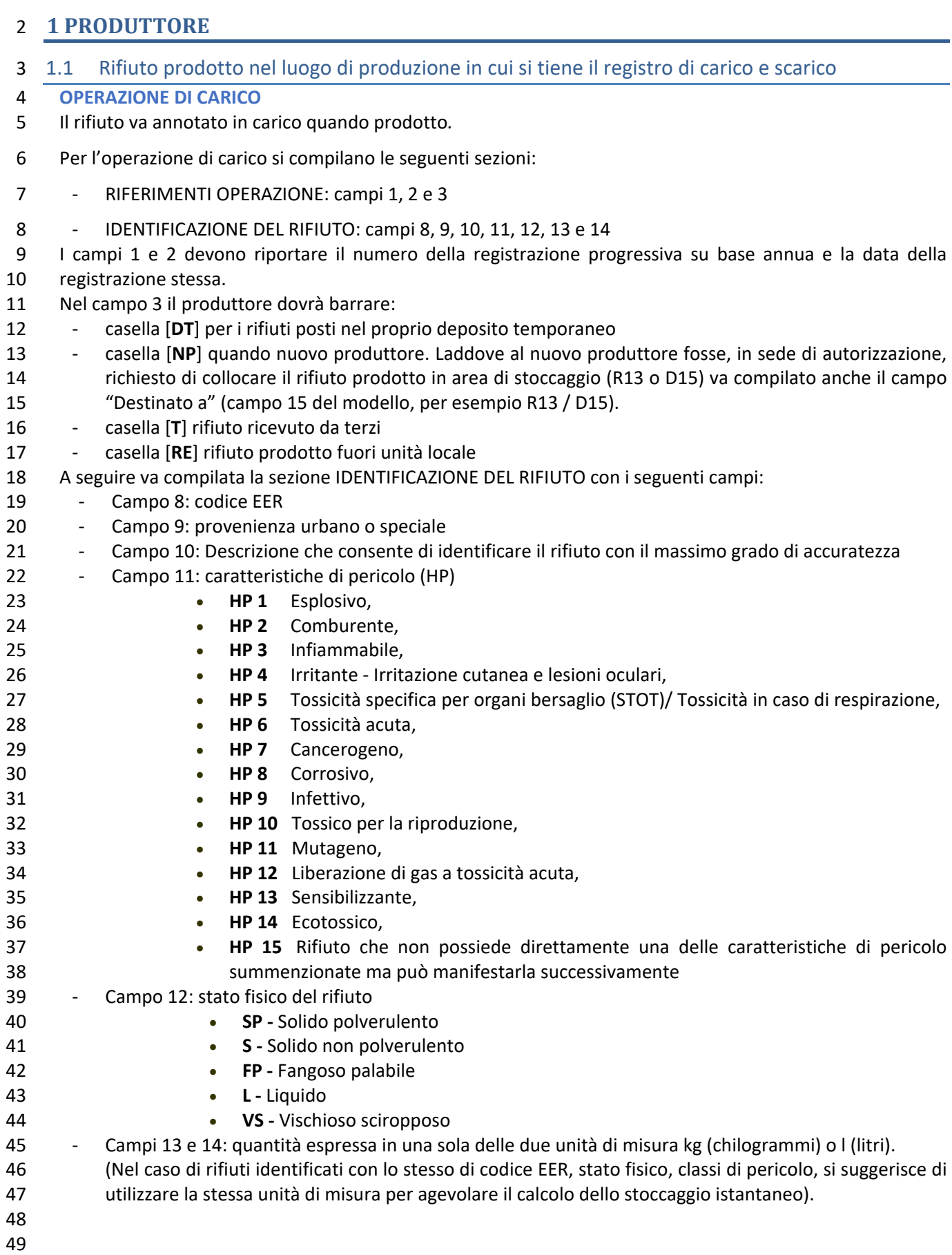

#### **OPERAZIONE DI SCARICO**

- Per l'operazione di scarico si compilano le seguenti sezioni:
- ‐ RIFERIMENTI OPERAZIONE: campi 1, 2, 4, 5, 6, 7
- ‐ IDENTIFICAZIONE DEL RIFIUTO: campi 8, 9, 10, 11, 12, 13, 14 e 15
- ‐ INTEGRAZIONE FIR/REGISTRO C/S: campi 22 o 22b, 23
- ‐ ESITO CONFERIMENTO: campi 24, 25, 26, 27, 28 e 29
- ‐ PROVENIENZA RIFIUTO: campi dal 33 al 41.

 I campi 1 e 2 devono riportare il numero della registrazione progressiva su base annua e la data della registrazione stessa.

- Il campo 4 si compila contrassegnando le opzioni in relazione alla destinazione successiva dei rifiuti che vengono gestiti attraverso lo scarico, nello specifico:
- ‐ Casella (**I**) se l'operazione di scarico dei rifiuti presuppone l'invio ad un trattamento interno eseguito nello stesso impianto
- ‐ Casella (**aT**) se l'operazione di scarico implica l'invio ad un soggetto terzo
- ‐ Casella (**TR**) se la movimentazione del rifiuto presuppone l'utilizzo della figura dell'intermediario
- ‐ Casella (**M**) se viene generata materia come EoW
- Il campo 5 deve contenere il numero della registrazione di carico a cui fa riferimento l'operazione di scarico, con l'indicazione del numero progressivo su base annua e con l'anno di riferimento.
- Successivamente deve essere compilata la sezione **IDENTIFICAZIONE DEL RIFIUTO** comprensiva delle seguenti voci:
- 70 Campo 8: codice EER
- 71 Campo 9: provenienza urbano o speciale
- ‐ Campo 10: Descrizione che consente di identificare il rifiuto con il massimo grado di accuratezza
- ‐ Campo 11: caratteristiche di pericolo (HP)
- **HP 1** Esplosivo,
- **HP 2** Comburente,
- **HP 3** Infiammabile,
- **HP 4** Irritante ‐ Irritazione cutanea e lesioni oculari,
- **HP 5** Tossicità specifica per organi bersaglio (STOT)/ Tossicità in caso di respirazione,
- **HP 6** Tossicità acuta,
- **HP 7** Cancerogeno,
- **HP 8** Corrosivo,
- **HP 9** Infettivo,
- 83  **<b>HP 10** Tossico per la riproduzione,
- **HP 11** Mutageno,
- **HP 12** Liberazione di gas a tossicità acuta,
- 86  **<b>HP 13** Sensibilizzante,
- 87  **<b>HP 14** Ecotossico,
- **HP 15** Rifiuto che non possiede direttamente una delle caratteristiche di pericolo summenzionate ma può manifestarla successivamente
- 90 Campo 12: stato fisico del rifiuto
- **SP** Solido polverulento
- **S** Solido non polverulento
- **FP** Fangoso palabile
- **L ‐** Liquido
- **VS ‐** Vischioso sciropposo
- ‐ Campi 13 e 14: quantità espressa in una sola delle due unità di misura kg (chilogrammi) o l (litri), sarà ovviamente la quantità (o parte di essa) che il produttore ha in carico, che sarà poi indicata sul documento di trasporto.
- ‐ Campo 15: indicare la prima operazione alla quale il rifiuto è sottoposto nell'impianto a cui è stato

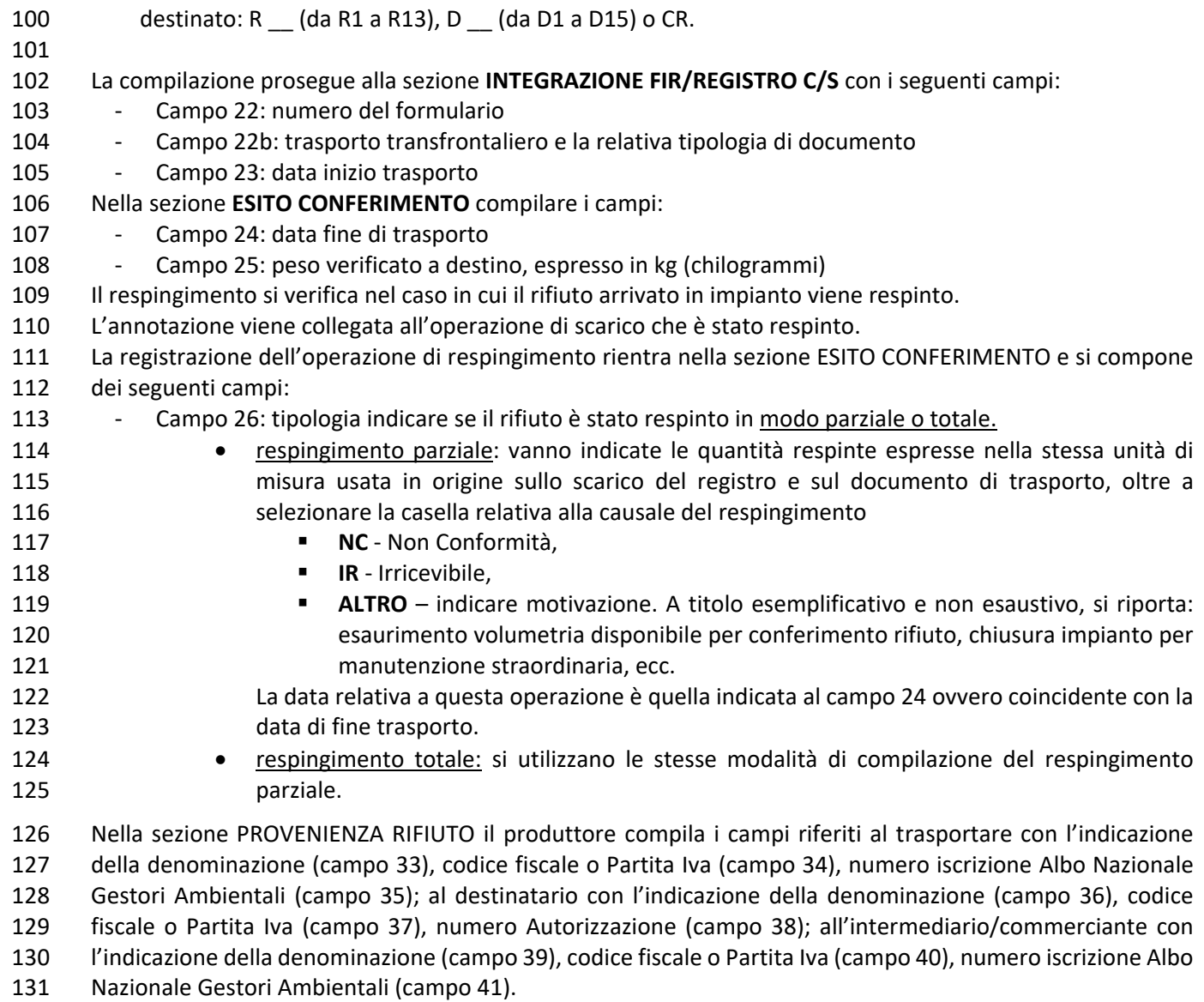

 Il campo 42 Annotazioni può essere utilizzato per eventuali note a chiarimento e qualsiasi altra informazione utile al tracciamento dei rifiuti

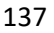

## 1.2 Altre Operazioni

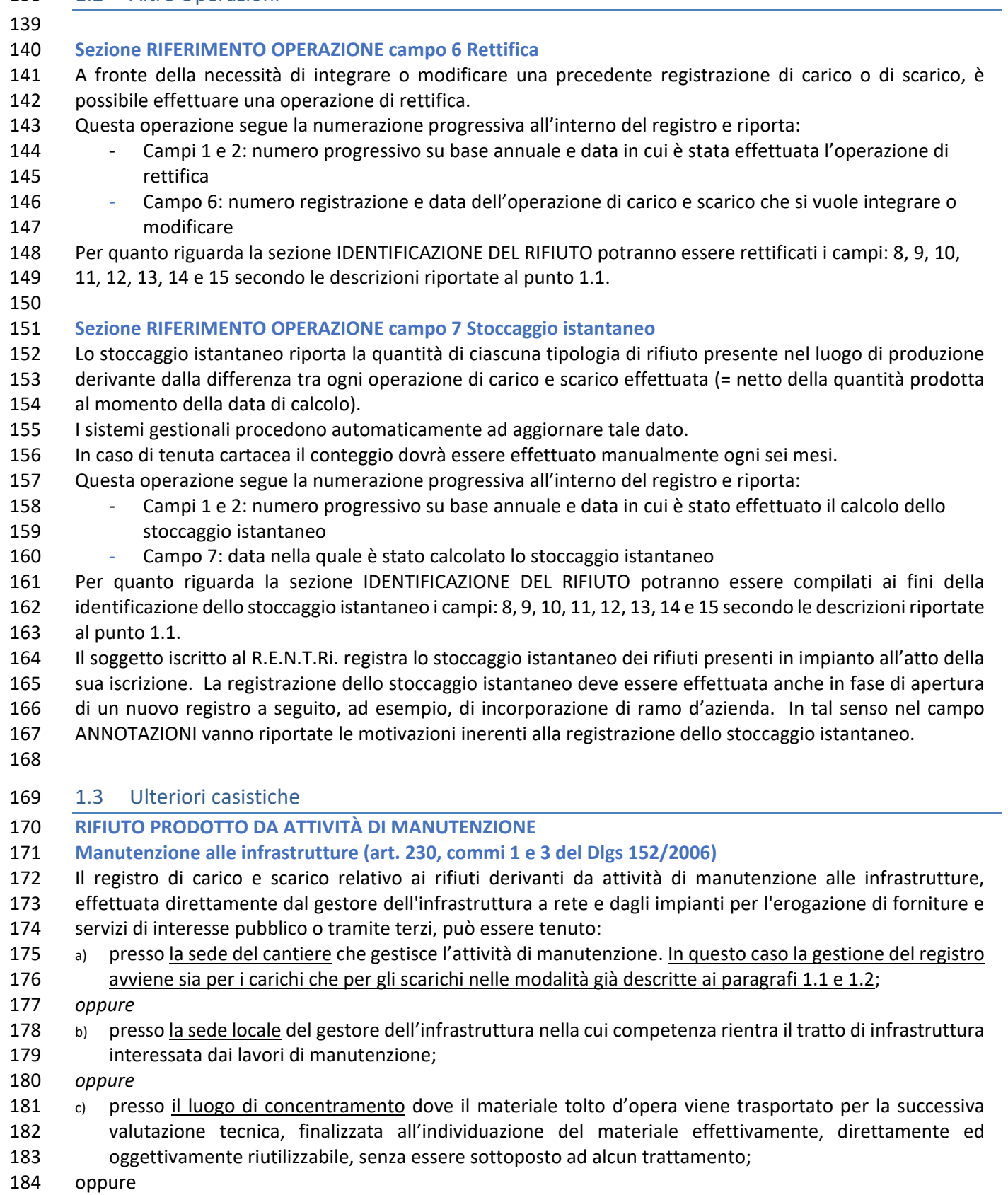

185 d) presso le sedi di coordinamento organizzativo del gestore o altro centro equivalente come previsto dall'art. 190, comma 11 D. lgs. 152/06.

#### 188 encode registro tenuto presso la sede locale del gestore dell'infrastruttura (descritto al punto b) **OPERAZIONE DI CARICO**

Il rifiuto va annotato in carico quando prodotto secondo le modalità indicate al paragrafo 1.1.

 Vanno inserite tutte le informazioni identificative del rifiuto barrando alla sezione RIFERIMENTO OPERAZIONE il campo 3: causale [RE] rifiuto prodotto fuori unità locale.

## **OPERAZIONE DI SCARICO**

 Il rifiuto va annotato in scarico, secondo le modalità indicate al paragrafo 1.1, sia quando il rifiuto esce dal deposito temporaneo sia quando il rifiuto è trasportato dal luogo di produzione verso il successivo impianto di trattamento.

### 199 e Registro tenuto presso il luogo di concentramento del gestore dell'infrastruttura (descritto al punto c)

 Quando il materiale tolto d'opera viene prodotto e trasportato presso il luogo di concentramento del gestore per effettuare la valutazione tecnica è accompagnato da un DDT e non è prevista nessuna registrazione sul registro di carico e scarico, in quanto trattasi di materiale e non di rifiuto.

 Solo a seguito della valutazione tecnica può risultare che tutto o parte del materiale tolto d'opera sia rifiuto, che viene gestito nelle modalità ordinarie.

- 
- 207 · Registro tenuto presso le sedi di coordinamento organizzativo del gestore o altro centro equivalente come previsto dall'art. 190, comma 11 del D. lgs. 152/06 (descritto al punto d)
- In questo caso la gestione del registro avviene sia per i carichi che per gli scarichi nelle modalità già descritte ai paragrafi 1.1 e 1.2, previa comunicazione all'ARPA territorialmente competente o al Registro elettronico nazionale per la tracciabilità dei rifiuti.
- 

## **Manutenzione e piccoli interventi edili (art. 193, comma 19 del Dlgs 152/06)**

- I rifiuti provenienti da attività di manutenzione e piccoli interventi edili si considerano prodotti presso la sede 215 o il domicilio del soggetto che svolge tali attività.
- Il registro di carico e scarico, dove annotare i rifiuti derivanti da attività di manutenzione e piccoli interventi
- edili, è tenuto presso la sede (che può coincidere con la sede legale o con la sede operativa) dell'impresa o
- dell'ente che ha effettuato l'attività di manutenzione o il piccolo intervento edile.

## **OPERAZIONE DI CARICO**

- Il rifiuto va annotato in carico quando prodotto secondo le modalità indicate al paragrafo 1.1.
- Vanno inserite tutte le informazioni identificative del rifiuto barrando la causale [RE] rifiuto prodotto fuori unità locale.

## **OPERAZIONE DI SCARICO**

 Il rifiuto va annotato in scarico, secondo le modalità indicate al paragrafo 1.1, sia quando il rifiuto esce dal deposito temporaneo sia quando il rifiuto è trasportato dal luogo di produzione verso il successivo impianto di trattamento.

## **Rifiuti prodotti da assistenza sanitaria (art. 193, comma 18 del Dlgs 152/06)**

- 230 I rifiuti provenienti da assistenza sanitaria svolta al di fuori delle strutture sanitarie di riferimento e da assistenza domiciliare, si considerano prodotti presso l'unità locale, sede o domicilio del soggetto che svolge tali attività.
- Il registro di carico e scarico, dove annotare i rifiuti derivanti da tali attività, è tenuto presso la struttura sanitaria, unità locale o sede di riferimento del soggetto che svolge tali attività.

## **OPERAZIONE DI CARICO**

- Il rifiuto va annotato in carico quando prodotto secondo le modalità indicate al paragrafo 1.1.
- Vanno inserite tutte le informazioni identificative del rifiuto barrando la causale [RE] rifiuto prodotto fuori
- unità locale.

#### **OPERAZIONE DI SCARICO**

- Il rifiuto va annotato in scarico, secondo le modalità indicate al paragrafo 1.1, sia quando il rifiuto esce dal
- deposito temporaneo sia quando il rifiuto è trasportato dal luogo di produzione verso il successivo impianto
- di trattamento
- 

### **Pulizia manutentiva delle reti fognarie (art. 230, comma 5 del Dlgs 152/06)**

- I rifiuti provenienti dalle attività di pulizia manutentiva delle reti fognarie di qualsiasi tipologia, sia pubbliche che asservite a edifici privati, compresi le fosse settiche e manufatti analoghi nonché i sistemi individuali di cui all'articolo 100, comma 3 del Dlgs 152/2006 e i bagni mobili, si considerano prodotti dal soggetto che svolge l'attività di pulizia manutentiva.
- Tali rifiuti potranno essere conferiti direttamente ad impianti di smaltimento o recupero o, in alternativa,
- essere raggruppati temporaneamente (deposito temporaneo) presso la sede o unità locale del soggetto che svolge l'attività di pulizia manutentiva.
- Il soggetto che svolge attività di pulizia manutentiva delle reti fognarie procede alla compilazione del registro di carico e scarico nelle seguenti modalità:
- ‐ in caso di trasporto destinato a raggruppamento in deposito temporaneo ex art. 183, c. 1, lett. bb) del d.lgs. 152/2006 tenuto presso la sede del soggetto che effettua l'attività di pulizia manutentiva,
- con le modalità previste dall'articolo 185‐bis del D.Lgs. 152/2006, procede ad un'annotazione di carico, dopo il prelievo dai vari punti, indicando nel campo 22 del registro, il numero del formulario utilizzato. Procede successivamente ad un'annotazione di scarico quando dal deposito temporaneo (raggruppamento temporaneo) va all'impianto di destinazione, indicando al campo 22 il numero del
- nuovo formulario generato. In questo ultimo caso, può fare riferimento ai diversi carichi (campo 5);
- ‐ in caso di conferimento diretto ad impianto di trattamento, procede ad un'annotazione contestuale di carico e scarico dopo il prelievo dai vari punti.

### 1.3.1 Conferimento in area privata (art. 193, comma 11 del Dlgs 152/06)

- In caso di movimentazione dei rifiuti all'interno di aree private il luogo di produzione e di destinazione coincidono, anche se produttore e destinatario sono diversi (per esempio impianti mobili).
- Nel registro del produttore:
- ‐ le operazioni di carico saranno gestite nella modalità indicata al paragrafo 1.1
- 269 · l'operazione di scarico non prevede la compilazione della sezione INTEGRAZIONE FIR/REGISTRO campo 22, in quanto non previsto. Vanno comunque inserite tutte le altre informazioni richieste per lo scarico oltre ad indicare i dati del destinatario compilando la sezione PROVENIENZA DEL RIFIUTO campi: 36, 37, 38.
- Le quantità conferite in area privata, in assenza di un sistema di pesatura, sono stimate.
- 

## 1.3.2 Conferimento senza formulario in modo occasionale e saltuario (art. 193, comma 7 del DLgs 152/06)

- Nel registro del produttore: ‐ le operazioni di carico saranno gestite nella modalità indicata al paragrafo 1.1 ‐ l'operazione di scarico non prevede la compilazione della sezione INTEGRAZIONE FIR/REGISTRO campo 22, in quanto non previsto. Vanno comunque inserite tutte le altre informazioni richieste per lo scarico oltre ad indicare i dati del destinatario compilando la sezione PROVENIENZA DEL RIFIUTO campi: 36, 37, 38 283 Il trasporto è effettuato dallo stesso soggetto coincidente con il produttore del rifiuto per cui non vanno indicati i dati del trasportatore. Non va compilata la sezione PROVENIENZA DEL RIFIUTO campi: 33, 34 e 35 del registro di c/s.
- 
- 

### 1.3.3 Concessionaria automobili/mezzi di trasporto

- 291 I concessionari risultano essere produttori di rifiuti speciali, in particolare del rifiuto 160104 veicolo fuori
- uso (rifiuto pericoloso) e come tali sono obbligati alla tenuta del registro di carico e scarico per i rifiuti speciali
- pericolosi derivanti dalla gestione del deposito temporaneo (art. 5 comma 1bis del D.lgs. 209/03) nei limiti
- previsti dell'art. 6 comma 8 bis del D.lgs. 209/03.
- La gestione del registro avviene sia per i carichi che per gli scarichi nelle modalità già descritte ai paragrafi 1.1 e 1.2.
- 297 Se il veicolo risulta mancante di parti o componenti l'informazione va inserita nel campo relativo alle ANNOTAZIONI.
- 

## **TRASPORTATORE**

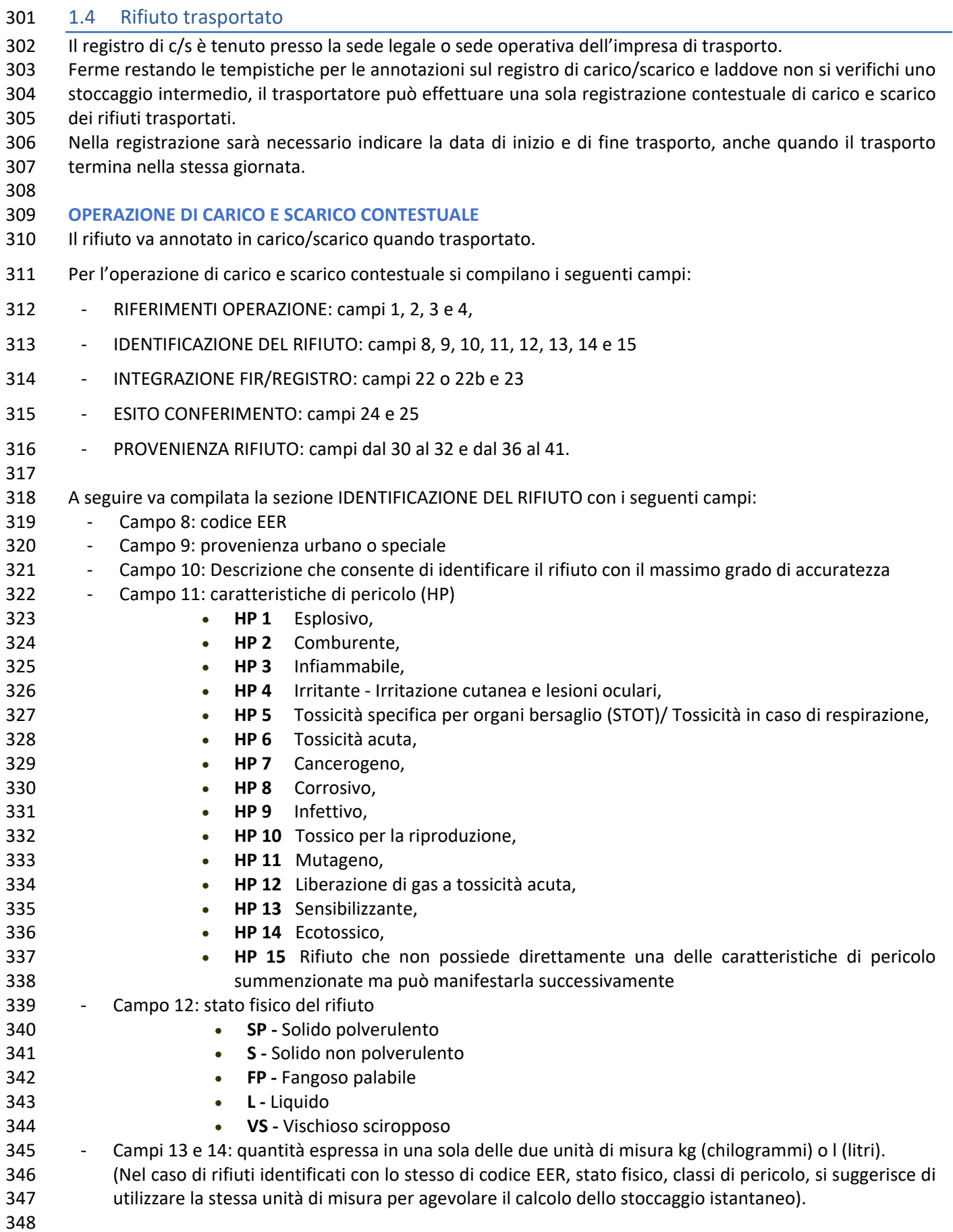

 Devono essere contrassegnate entrambe le causali **T\*** e **aT,**  rappresentanti l'operazione contestuale di carico/scarico con l'indicazione del numero progressivo su base annua e la data della registrazione stessa. Successivamente deve essere compilata la sezione **IDENTIFICAZIONE DEL RIFIUTO** comprensiva dei seguenti campi: ‐ Campo 8: codice EER ‐ Campo 9: provenienza urbano o speciale ‐ Campo 10: Descrizione che consente di identificare il rifiuto con il massimo grado di accuratezza ‐ Campo 11: caratteristiche di pericolo (HP) **HP 1** Esplosivo, **HP 2** Comburente, **HP 3** Infiammabile, **HP 4** Irritante ‐ Irritazione cutanea e lesioni oculari, **HP 5** Tossicità specifica per organi bersaglio (STOT)/ Tossicità in caso di respirazione, **HP 6** Tossicità acuta, **<b>HP 7** Cancerogeno, **HP 8** Corrosivo, **HP 9** Infettivo, **HP 10** Tossico per la riproduzione, **HP 11** Mutageno, **HP 12** Liberazione di gas a tossicità acuta, **HP 13** Sensibilizzante, **HP 14** Ecotossico, **HP 15** Rifiuto che non possiede direttamente una delle caratteristiche di pericolo summenzionate ma può manifestarla successivamente 374 - Campo 12: stato fisico del rifiuto **SP ‐** Solido polverulento **S** - Solido non polverulento **• FP** - Fangoso palabile **L ‐** Liquido **VS ‐** Vischioso sciropposo ‐ Campo 13 e 14: quantità trasportata espressa sempre in kg (chilogrammi), usando il peso verificato dall'impianto; ‐ Campo 15: destinazione del rifiuto, cioè la prima operazione alla quale il rifiuto è sottoposto nell'impianto a cui è stato destinato: R \_\_ (da R1 a R13), D \_\_ (da D1 a D15). La compilazione prosegue alla sezione **INTEGRAZIONE FIR/REGISTRO C/S** con i seguenti campi: ‐ Campo 22: numero del formulario o di altro documento di trasporto ‐ Campo 22b: altro tipo di trasporto(ALL.7 o MOD.B per i trasporti transfrontalieri) ‐ Campo 23: data inizio trasporto Nella sezione **ESITO CONFERIMENTO** riportare i campi: ‐ Campo 24: data fine di trasporto ‐ Campo 25: il peso verificato a destino, espresso in kg (chilogrammi) Nella sezione PROVENIENZA RIFIUTO il trasportatore compila i campi riferiti al produttore con l'indicazione della denominazione (campo 30), codice fiscale o Partita Iva (campo 31), indirizzo/luogo di produzione (campo 32); al destinatario con l'indicazione della denominazione (campo 36), codice fiscale o Partita Iva (campo 37), numero Autorizzazione (campo 38); all'intermediario/commerciante con l'indicazione della denominazione (campo 39), codice fiscale o Partita Iva (campo 40), numero iscrizione Albo Nazionale Gestori Ambientali (campo 41). 

Vanno sempre inseriti, la data inizio e di fine di trasporto come condizione per fare una sola registrazione.

#### 

#### **Respingimento**

- La modalità di gestione dei respingimenti è descritta in maniera dettagliata nel documento ISTRUZIONI COMPILAZIONE FORMULARI al quale si rimanda (paragrafo 1.1.1.)
- Il respingimento può essere totale o parziale.
- **Caso di respingimento totale**
- Nel caso in cui il rifiuto ritorni al produttore, il trasportatore procede ad effettuare un'annotazione
- contestuale di carico e scarico compilando la sezione ESITO CONFERIMENTO campi 26, 27, 28 e 29.
- La variazione della destinazione si riscontra sul formulario associato.
- Non vanno compilati i campi 36, 37 e 38 della sezione PROVENIENZA DEL RIFIUTO.
- Nel caso in cui il rifiuto venga avviato a nuova destinazione ed indicato nel FIR alla voce "II destinatario" –
- (campo 16 del FIR), il trasportatore procede a registrare con un'unica annotazione contestuale i quantitativi
- oggetto del conferimento presso il "II destinatario", così come verificati a destino, e i dati del "II destinatario"
- nei campi 36, 37 e 38 della sezione PROVENIENZA DEL RIFIUTO.
- 

### **Caso di respingimento parziale**

- Il trasportatore procede ad effettuare una prima annotazione contestuale di carico e scarico relativa alla quantità accettata dal primo impianto come risultante dal formulario di trasporto.
- Nel caso in cui la parte residuale del carico torni al produttore, il trasportatore compila nella sezione ESITO
- CONFERIMENTO i campi 26, 27, 28 e 29 relativi al respingimento. I campi 36, 37 e 38 non vanno compilati.
- Nel caso in cui la parte residuale del carico venga avviata a nuova destinazione, si procede con una seconda annotazione contestuale relativa al quantitativo oggetto del conferimento presso il "II destinatario", così come il quantitativo verificato a destino, e i dati del "II destinatario" nei campi 36, 37 e 38 della sezione PROVENIENZA DEL RIFIUTO.
- 

## 1.5 Microraccolta

- 
- La microraccolta dei rifiuti, da parte di un unico raccoglitore o trasportatore presso più produttori/detentori, svolta con lo stesso automezzo, è annotata con una operazione di carico e scarico contestuale per ciascun formulario, con le modalità indicate al paragrafo 1.4.
- 

## 1.6 Altre operazioni

- **Sezione RIFERIMENTO OPERAZIONE campo 6 Rettifica**
- A fronte della necessità di integrare o modificare una precedente registrazione di carico o di scarico, è
- possibile effettuare una operazione di rettifica.
- Questa operazione segue la numerazione progressiva all'interno del registro e riporta:
- ‐ Campi 1 e 2: numero progressivo su base annuale e data in cui è stata effettuata l'operazione di rettifica
- ‐ Campo 6: numero registrazione e data dell'operazione di carico e scarico che si vuole integrare o modificare
- Per quanto riguarda la sezione IDENTIFICAZIONE DEL RIFIUTO potranno essere rettificati i campi: 8, 9, 10,
- 11, 12, 13, 14 e 15 secondo le descrizioni riportate al punto 1.1.
- 
- 

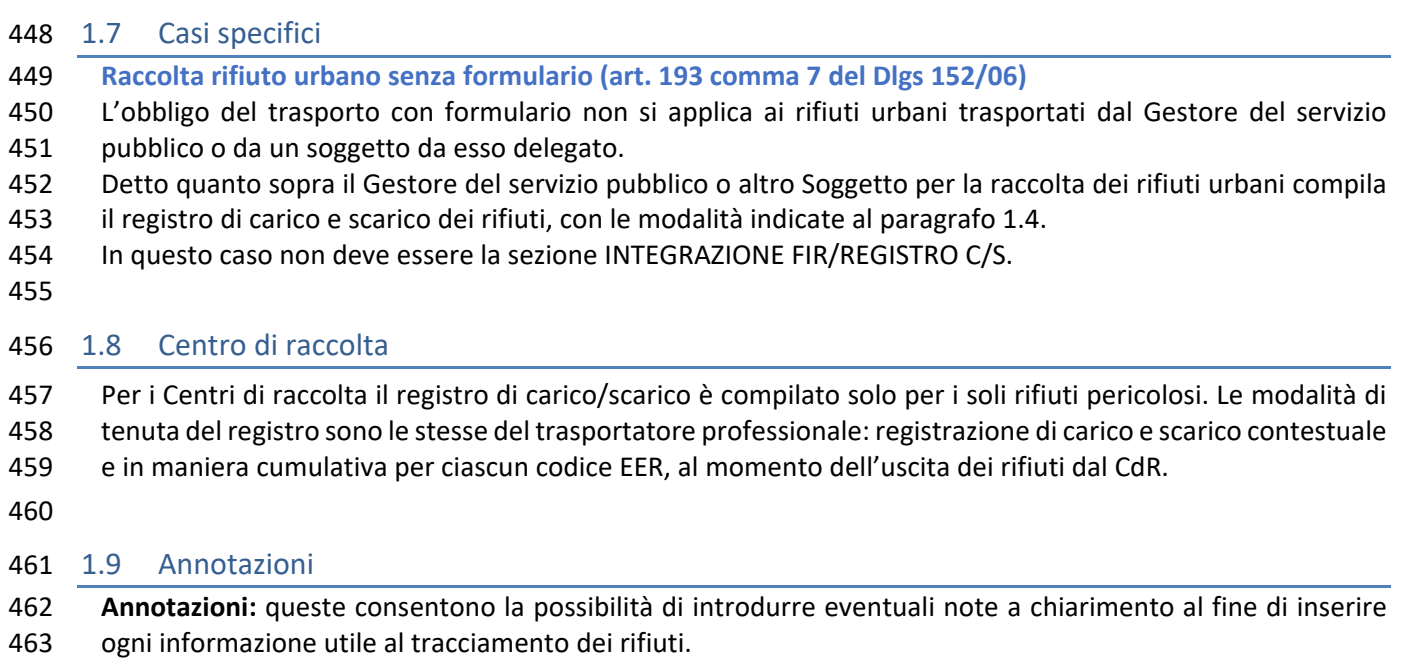

# **INTERMEDIARIO E COMMERCIANTE SENZA DETENZIONE**

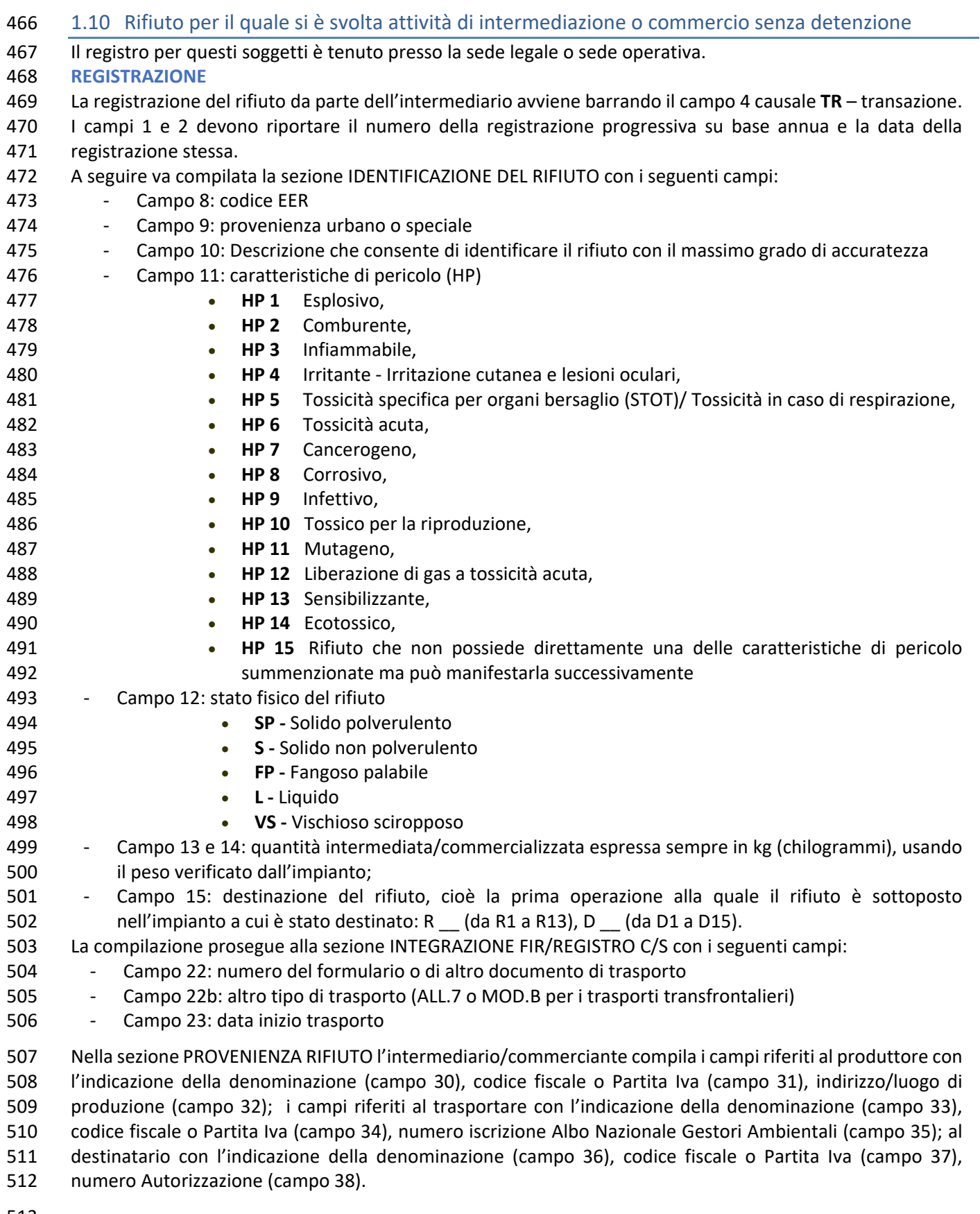

### 1.11 Altre Operazioni

- **Sezione RIFERIMENTO OPERAZIONE campo 6 Rettifica**
- A fronte della necessità di integrare o modificare una precedente registrazione di carico o di scarico, è possibile effettuare una operazione di rettifica.
- Questa operazione segue la numerazione progressiva all'interno del registro e riporta:
- ‐ Campi 1 e 2: numero progressivo su base annuale e data in cui è stata effettuata l'operazione di rettifica
- ‐ Campo 6: numero registrazione e data dell'operazione di carico e scarico che si vuole integrare o modificare
- Per quanto riguarda la sezione IDENTIFICAZIONE DEL RIFIUTO potranno essere rettificati i campi: 8, 9, 10,
- 11, 12, 13, 14 e 15 secondo le descrizioni riportate al punto 1.1.
- 

#### 1.12 Annotazioni

 Annotazioni: queste consentono la possibilità di introdurre eventuali note a chiarimento al fine di inserire ogni informazione utile al tracciamento dei rifiuti.

### **DESTINATARIO**

- 1.13 Operazioni in impianto. **Caso 1: Impianto di stoccaggio (R13/D15)**  Un impianto di stoccaggio riceve rifiuti (carico da terzi) con documento di trasporto rifiuti e dallo stesso impianto, in conformità con le autorizzazioni in suo possesso, escono i medesimi rifiuti (scarico verso terzi) con altro formulario di trasporto rifiuti nel quale l'impianto di stoccaggio si configura come detentore. L'impianto potrà, nell'ambito dell'attività ordinaria di conduzione, generare rifiuti e configurarsi come un produttore iniziale: in questo caso per le modalità di compilazione del registro di carico/scarico si veda quanto descritto al paragrafo 1.1. **Caso 2: Impianto di trattamento**  Un impianto di trattamento riceve rifiuti (carico da terzi) con documento di trasporto e sulla base di quanto indicato nelle autorizzazioni, avvia i rifiuti ad attività di trattamento (scarico interno). Per gli impianti di recupero che generano Materiali ai sensi dell'art. 184‐ter del D.lgs. 152/06 si compilano i campi 19, 20 e 21. **OPERAZIONE DI CARICO DA TERZI**  L'impianto alla ricezione del rifiuto effettua un'operazione di carico. Deve essere barrata la casella [**T\***] relativa all'operazione di carico rifiuti ricevuti da terzi presso l'impianto di recupero/smaltimento, con l'indicazione del numero progressivo su base annua seguito dall'indicazione dell'anno e la data della registrazione stessa. Per l'operazione di carico si compilano le seguenti sezioni: ‐ RIFERIMENTI OPERAZIONE: campi 1, 2, e 3 ‐ IDENTIFICAZIONE DEL RIFIUTO: campi 8, 9, 10, 11, 12, 13, 14 e 15 ‐ INTEGRAZIONE FIR/REGISTRO C/S: campi 22 o 22b, 23 ‐ ESITO CONFERIMENTO: campi 24, 25, 26, 27, 28 e 29
	- ‐ PROVENIENZA RIFIUTO: campi dal 33 al 41.
	-

 I campi 1 e 2 devono riportare il numero della registrazione progressiva su base annua e la data della registrazione stessa.

 Nel campo 3 l'impianto dovrà barrare la [**T\***] relativa all'operazione di carico rifiuti ricevuti da terzi presso l'impianto di recupero/smaltimento.

A seguire va compilata la sezione IDENTIFICAZIONE DEL RIFIUTO con i seguenti campi:

- ‐ Campo 8: codice EER
- ‐ Campo 9: provenienza urbano o speciale
- ‐ Campo 10: Descrizione che consente di identificare il rifiuto con il massimo grado di accuratezza
- ‐ Campo 11: caratteristiche di pericolo (HP)

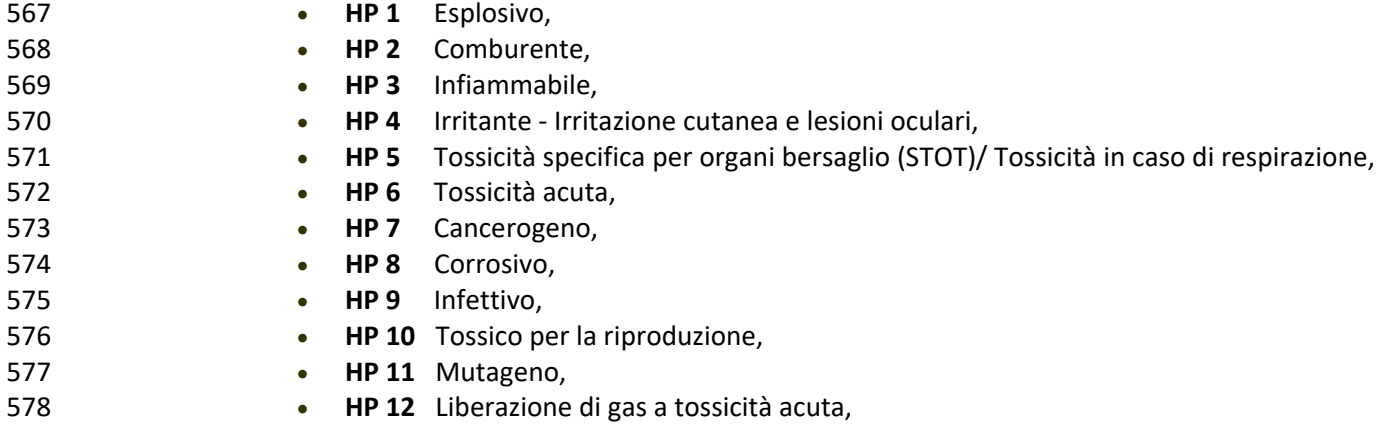

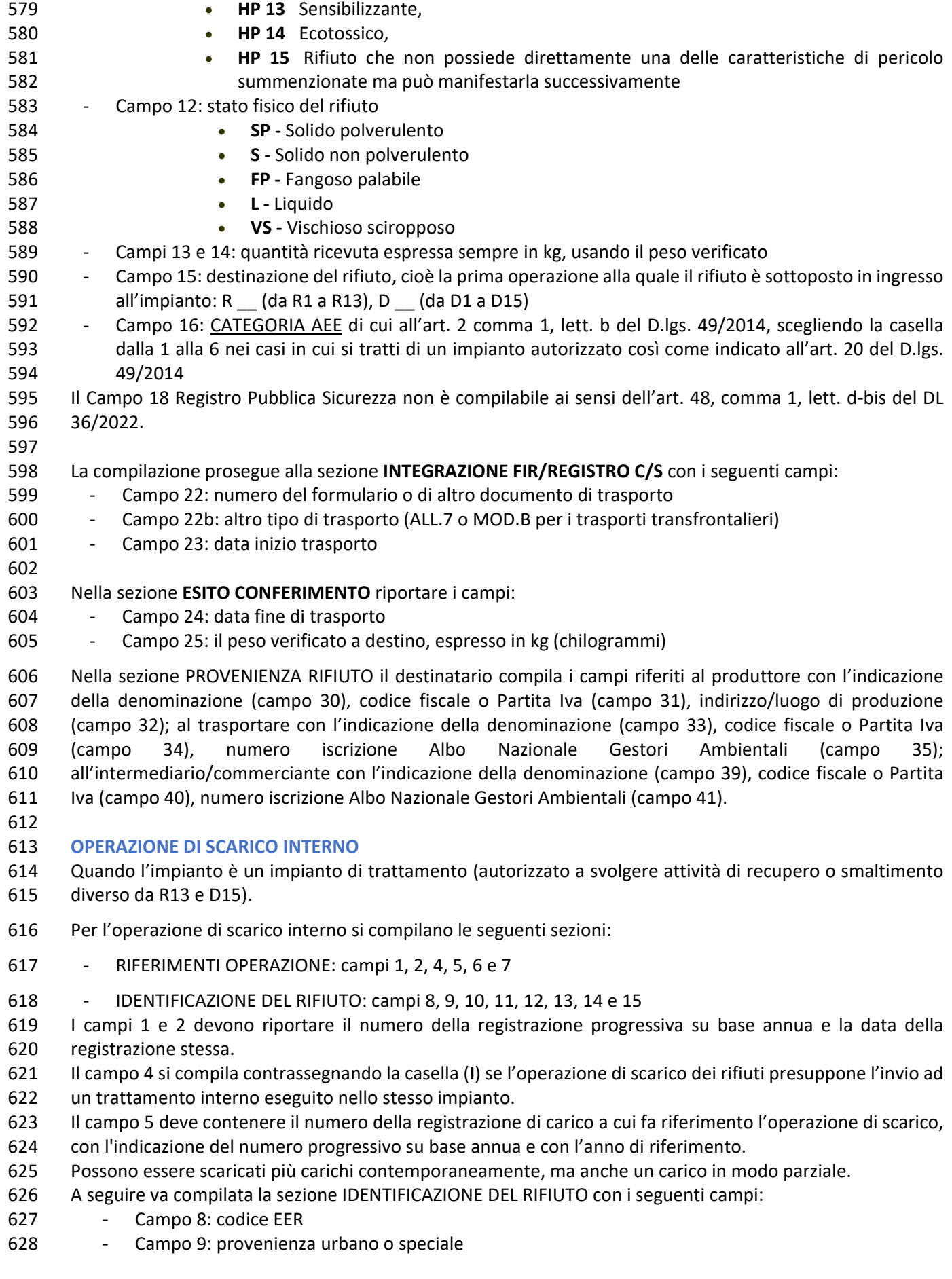

- ‐ Campo 10: Descrizione che consente di identificare il rifiuto con il massimo grado di accuratezza ‐ Campo 11: caratteristiche di pericolo (HP) **HP 1** Esplosivo, **HP 2** Comburente, **HP 3** Infiammabile, **HP 4** Irritante ‐ Irritazione cutanea e lesioni oculari, **HP 5** Tossicità specifica per organi bersaglio (STOT)/ Tossicità in caso di respirazione, **HP 6** Tossicità acuta, **HP 7** Cancerogeno, **HP 8** Corrosivo, **HP 9** Infettivo, **HP 10** Tossico per la riproduzione, **HP 11** Mutageno, **HP 12** Liberazione di gas a tossicità acuta, **HP 13** Sensibilizzante, **HP 14** Ecotossico, **HP 15** Rifiuto che non possiede direttamente una delle caratteristiche di pericolo summenzionate ma può manifestarla successivamente ‐ Campo 12: stato fisico del rifiuto **SP ‐** Solido polverulento **S ‐** Solido non polverulento **FP ‐** Fangoso palabile **L ‐** Liquido **VS ‐** Vischioso sciropposo ‐ Campi 13 e 14: quantità ricevuta espressa sempre in kg, usando il peso verificato ‐ Campo 15: destinazione del rifiuto, cioè la prima operazione alla quale il rifiuto è sottoposto in ingresso all'impianto: R \_\_ (da R1 a R13), D \_\_ (da D1 a D15) **OPERAZIONE CONTESTUALE DI CARICO E SCARICO**  Negli impianti dove i trattamenti effettuati sui rifiuti sono trattamenti definitivi, laddove non vi sia uno stoccaggio preliminare, poiché l'operazione di carico rappresenta anche l'attività definitiva che opera sul rifiuto è possibile effettuare una registrazione contestuale (registrazione unica) di carico da terzi (barrando la casella [**T\***]) e scarico interno (barrando la casella [**I**]. Possono comunque essere prodotte altre tipologie di rifiuti, in questi casi si applica la procedura prevista al paragrafo 1. **OPERAZIONE DI CARICO di MATERIALE**  L'impianto che a fronte del trattamento del rifiuto produce materiale, di cui all'articolo 184‐ter del D.lgs. 152/2006, annota sul registro di carco/scarico la relativa produzione. In questa fattispecie l'impianto compila la sezione RIFERIMENTI OPERAZIONE nei Campi 1 e 2: numero progressivo su base annua seguito dall'indicazione dell'anno e la data della registrazione stessa. Per i materiali l'impianto registra la nuova operazione nel campo 4 selezionando la casella [**M**] nonché compilando la sezione MATERIALI (riservata ai soli impianti di recupero) nei seguenti campi: ‐ Campo 19: tipologia dei materiali prodotti, scegliendo fra quelli previsti nella modulistica del MUD, come rappresentato nella tabella seguente ‐ Ammendante compostato verde
	- ‐ Ammendante compostato misto
	- ‐ Altri ammendanti
	- ‐ Digestato
	- ‐ Aggregati riciclati

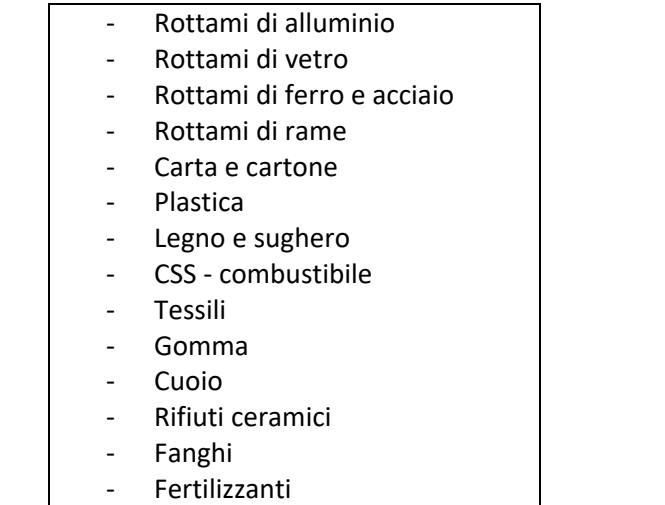

‐ Campo 20: altro indicando il materiale prodotto in riferimento alla sua autorizzazione

‐ Campo 21: quantità prodotta e unità di misura scegliendo fra kg (chilogrammi) o litro (litro)

#### **OPERAZIONE DI SCARICO VERSO TERZI**

- Quando l'impianto è un impianto di stoccaggio (R13/D15).
- Per l'operazione di scarico a terzi [**aT]** si compilano le seguenti sezioni:
- ‐ RIFERIMENTI OPERAZIONE: campi 1, 2, 4, 5, 6 e 7
- ‐ IDENTIFICAZIONE DEL RIFIUTO: campi 8, 10, 11, 12, 13, 14 e 15
- ‐ INTEGRAZIONE FIR/REGISTRO C/S: campi 22 o 22b, 23
- ‐ ESITO CONFERIMENTO: campi 24, 25, 26, 27, 28 e 29
- ‐ PROVENIENZA RIFIUTO: campi dal 33 al 41.
- I campi 1 e 2 devono riportare il numero della registrazione progressiva su base annua e la data della registrazione stessa.
- Il campo 4 si compila contrassegnando la casella (**aT**) se l'operazione di scarico dei rifiuti presuppone l'invio ad un trattamento interno eseguito nello stesso impianto.
- Il campo 5 deve contenere il numero della registrazione di carico a cui fa riferimento l'operazione di scarico,
- con l'indicazione del numero progressivo su base annua e con l'anno di riferimento.
- Possono essere scaricati più carichi contemporaneamente, ma anche un carico in modo parziale.
- A seguire va compilata la sezione IDENTIFICAZIONE DEL RIFIUTO con i seguenti campi:
- ‐ Campo 8: codice EER
- ‐ Campo 10: Descrizione che consente di identificare il rifiuto con il massimo grado di accuratezza
- ‐ Campo 11: caratteristiche di pericolo (HP)
- **HP 1** Esplosivo, **HP 2** Comburente,
- **HP 3** Infiammabile,
- **HP 4** Irritante ‐ Irritazione cutanea e lesioni oculari,
- **HP 5** Tossicità specifica per organi bersaglio (STOT)/ Tossicità in caso di respirazione,
- **HP 6** Tossicità acuta,
- **HP 7** Cancerogeno,
- **HP 8** Corrosivo,
- **HP 9** Infettivo,
- **HP 10** Tossico per la riproduzione,
- **HP 11** Mutageno,
- **HP 12** Liberazione di gas a tossicità acuta,

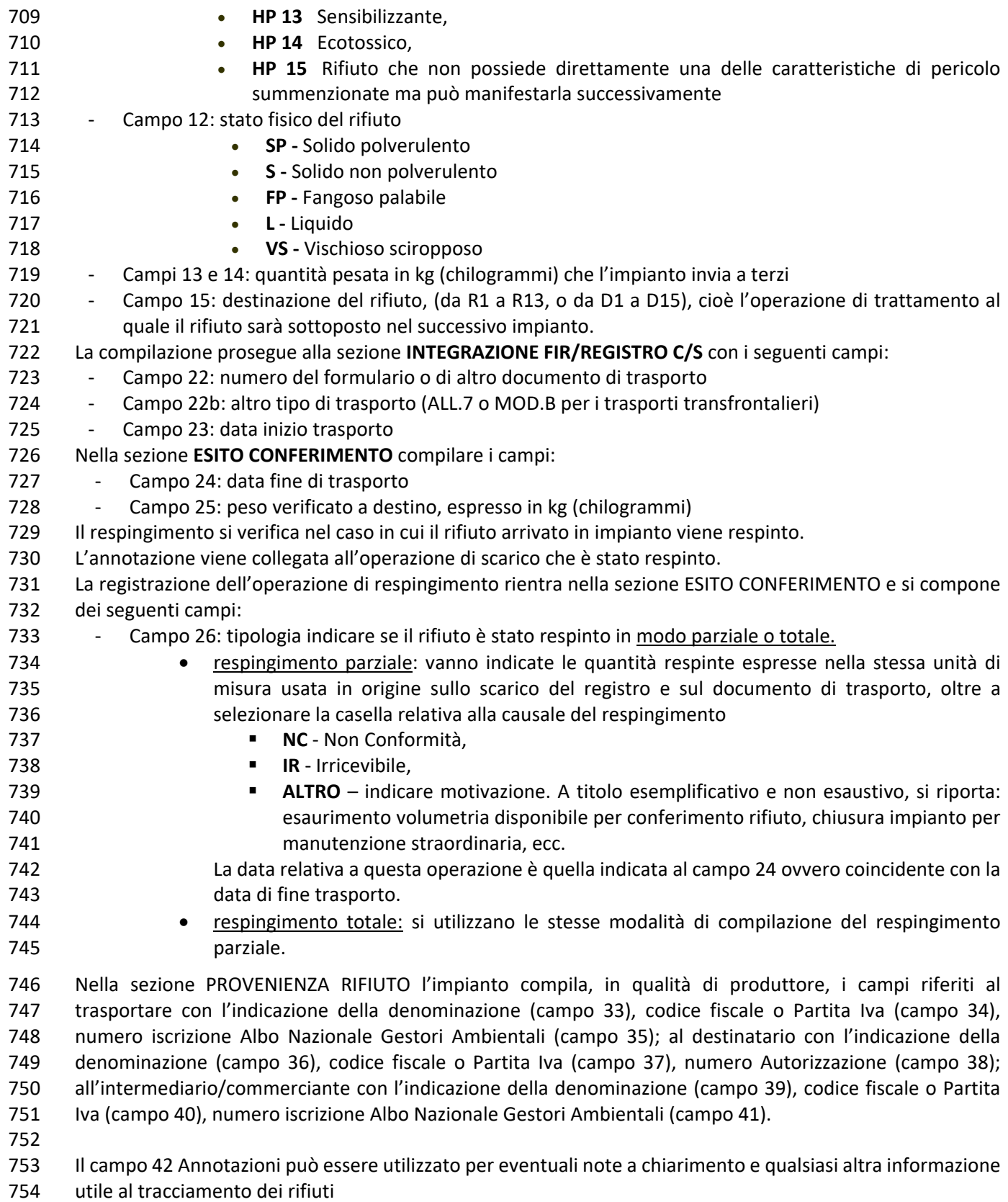

## 1.14 Quando l'impianto riceve rifiuti urbani non accompagnati da FIR

 L' impianto che riceve un rifiuto urbano senza FIR, annota il carico con le modalità descritte al paragrafo 1.13. La sezione INTEGRZIONE FIR/REGISTRO CS non sarà compilata perché si tratta di un conferimento rifiuti in assenza di FIR:

 Nella sezione PROVENIENZA RIFIUTO il destinatario compila i campi riferiti al produttore con l'indicazione della denominazione (campo 30), codice fiscale o Partita Iva (campo 31), indirizzo/luogo di produzione (campo 32); al trasportare con l'indicazione della denominazione (campo 33), codice fiscale o Partita Iva (campo 34), numero iscrizione Albo Nazionale Gestori Ambientali (campo 35); all'intermediario/commerciante con l'indicazione della denominazione (campo 39), codice fiscale o Partita Iva (campo 40), numero iscrizione Albo Nazionale Gestori Ambientali (campo 41).

- Lo scarico è compilato con le modalità descritte al paragrafo 1.13.
- Il campo 42: Annotazioni: può essere utilizzato per eventuali note a chiarimento e qualsiasi altra informazione utile al tracciamento dei rifiuti.
- 

### 1.15 Altre operazioni

- **Sezione RIFERIMENTO OPERAZIONE campo 7 Stoccaggio istantaneo**
- Lo stoccaggio istantaneo riporta la quantità di ciascuna tipologia di rifiuto presente nel luogo di produzione derivante dalla differenza tra ogni operazione di carico e scarico effettuata (= netto della quantità prodotta
- al momento della data di calcolo).
- I sistemi gestionali procedono automaticamente ad aggiornare tale dato.
- In caso di tenuta cartacea il conteggio dovrà essere effettuato manualmente ogni sei mesi.
- Questa operazione segue la numerazione progressiva all'interno del registro e riporta:
- ‐ Campi 1 e 2: numero progressivo su base annuale e data in cui è stato effettuato il calcolo dello stoccaggio istantaneo
- ‐ Campo 7: data nella quale è stato calcolato lo stoccaggio istantaneo
- Per quanto riguarda la sezione IDENTIFICAZIONE DEL RIFIUTO potranno essere compilati ai fini della identificazione dello stoccaggio istantaneo i campi: 8, 9, 10, 11, 12, 13, 14 e 15 secondo le descrizioni riportate
- al punto 1.1.
- Il soggetto iscritto al R.E.N.T.Ri. registra lo stoccaggio istantaneo dei rifiuti presenti in impianto all'atto della sua iscrizione.
- La registrazione dello stoccaggio istantaneo deve essere effettuata anche in fase di apertura di un nuovo registro a seguito, ad esempio, di incorporazione di ramo d'azienda. In tal senso nel campo ANNOTAZIONI
- vanno riportate le motivazioni inerenti alla registrazione dello stoccaggio istantaneo.
- 

#### **Sezione RIFERIMENTO OPERAZIONE campo 6 Rettifica**

- A fronte della necessità di integrare o modificare una precedente registrazione di carico o di scarico, è possibile effettuare una operazione di rettifica.
- Questa operazione segue la numerazione progressiva all'interno del registro e riporta:
- ‐ Campi 1 e 2: numero progressivo su base annuale e data in cui è stata effettuata l'operazione di rettifica
- ‐ Campo 6: numero registrazione e data dell'operazione di carico e scarico che si vuole integrare o modificare
- Per quanto riguarda la sezione IDENTIFICAZIONE DEL RIFIUTO potranno essere rettificati i campi: 8, 9, 10,
- 11, 12, 13, 14 e 15 secondo le descrizioni riportate al punto 1.1.
- 

#### 1.16 Casistiche

- 
- **CONFERIMENTO IN AREA PRIVATA**

804 Il luogo di produzione e di destinazione coincidono, anche se produttore e destinatario sono diversi (per esempio nel caso degli impianti mobili).

Nel registro del destinatario:

- ‐ nelle operazioni di carico saranno riportati tutti i riferimenti identificativi dei rifiuti, oltre alla quantità presa in carico con la modalità indicata al paragrafo 1. Non sarà riportato nessun riferimento al documento di trasporto
- ‐ nella sezione PROVENIENZA DEL RIFIUTO dovranno essere compilati i seguenti campi:
- **compo 30:** denominazione del soggetto da cui proviene il rifiuto
- **o** Campo 31: codice fiscale o Partita Iva
- o Campo 32: indirizzo/luogo dove il rifiuto è stato prodotto il rifiuto
- 

- Le operazioni di scarico seguono le modalità indicate al paragrafo 1.13.
- Le quantità conferite in area privata, in assenza di un sistema di pesatura, saranno stimate.

## **CONFERIMENTO SENZA FORMULARIO IN MODO OCCASIONALE E SALTUARIO**

- Nel registro del destinatario:
- ‐ nell'operazione **di carico** non sarà riportato nessun riferimento al documento di trasporto. Le modalità di annotazione del carico seguono le procedure descritte al paragrafo 1
- ‐ nella sezione PROVENIENZA DEL RIFIUTO dovranno essere compilati i seguenti campi:
- o Campo 30: denominazione del soggetto da cui proviene il rifiuto
- **campo 31: codice fiscale o Partita Iva**
- **campo 32: indirizzo/luogo dove il rifiuto è stato prodotto il rifiuto**
- Si rileva che in questo caso il trasportatore è lo stesso produttore, per cui non si indica nulla rispetto ai dati
- identificativi del trasportatore.
- Le quantità conferite saranno quelle pesate in impianto.
- Le operazioni di scarico seguono le modalità indicate al paragrafo 1.13.